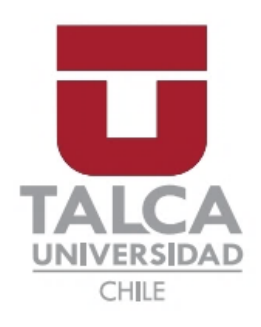

# FACULTAD DE INGENIERÍA ESCUELA DE INGENIERÍA EN CONSTRUCCIÓN

# **CONSTRUCCIÓN DE UNA PLATAFORMA DE SIMULACIÓN SÍSMICA**

MEMORIA PARA OPTAR AL TÍTULO DE INGENIERO CONSTRUCTOR

PROFESOR GUÍA: MARCO ANTONIO ALSINA CORVALÁN

**MATÍAS IGNACIO SOTO POBLETE**

CURICÓ - CHILE

2022

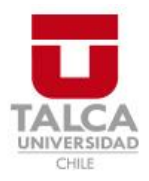

# **CONSTANCIA**

La Dirección del Sistema de Bibliotecas a través de su encargado Biblioteca Campus Curicó certifica que el autor del siguiente trabajo de titulación ha firmado su autorización para la reproducción en forma total o parcial e ilimitada del mismo.

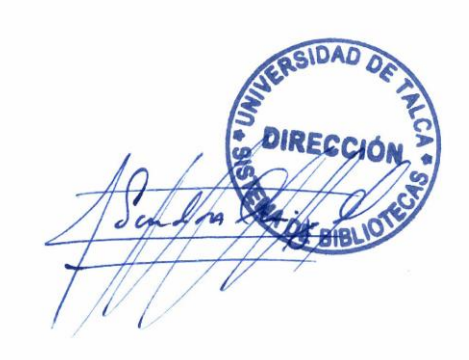

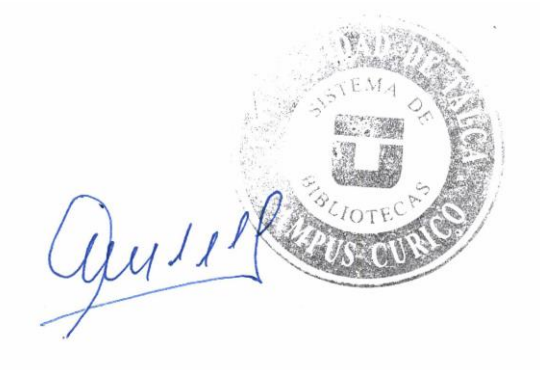

Curicó, 2022

#### **Resumen**

<span id="page-2-0"></span>La presente memoria detalla el proceso de diseño, construcción y validación de una plataforma de simulación sísmica unidimensional, una maquina cuyo fin es el de generar movimiento oscilatorio en una plataforma sobre la cual se puede colocar algún elemento para estudiar su comportamiento estructural frente a sismos de diferente magnitud. Actualmente, la normativa sísmica chilena NCh. 433 divide el territorio nacional en tres zonas en las cuales los sismos dañan las estructuras en diferentes magnitudes. Contar con una mesa sísmica en la Escuela de Ingeniería en Construcción de la Universidad de Talca nos permitirá entender el efecto de los diferentes tipos de sismos en las estructuras a cabalidad.

Alrededor del mundo existe una gran variedad de plataformas sísmicas, cada una con distintas propiedades. La plataforma unidimensional propuesta en esta memoria destaca por utilizar un microprocesador Arduino® para controlar la dirección y velocidad de la plataforma a través de un panel de control amigable con el usuario. Otra de sus características es que los componentes utilizados para su construcción son de bajo costo y de fácil acceso, los cuales pueden adquirirse en tiendas de mecatrónica y en ferreterías. Finalmente, las piezas especiales de la plataforma se fabricaron en bioplástico (PLA) mediante impresoras 3D.

La metodología de esta memoria constó de 5 fases, las cuales se describen a continuación: Establecimiento de requerimientos de operación; La siguiente fase corresponde a la de diseño, donde se buscó tecnología similar a lo establecido en la fase anterior para obtener ideas de diseño y lograr generar un boceto de diseño que pueda ser usado para la selección de componentes; La tercera fase fue la de ensamblaje; Paralelamente a la fase anterior se llevó a cabo la fase de programación donde se escribió el código de funcionamiento de la plataforma sísmica. Finalmente se realizó la fase de Pruebas de funcionamiento, a fin de conocer las características operacionales de la plataforma de simulación sísmica sometiéndola a una prueba de "Velocidad Máxima", "Carga Máxima". Finalmente se validó el correcto funcionamiento de la interfaz de usuario.

Los resultados de las pruebas descritas anteriormente indican que la velocidad máxima a la que funciona la plataforma es de 3,5 cms/s y la carga máxima admitida es de 15 Kg.

I

# Tabla de contenidos

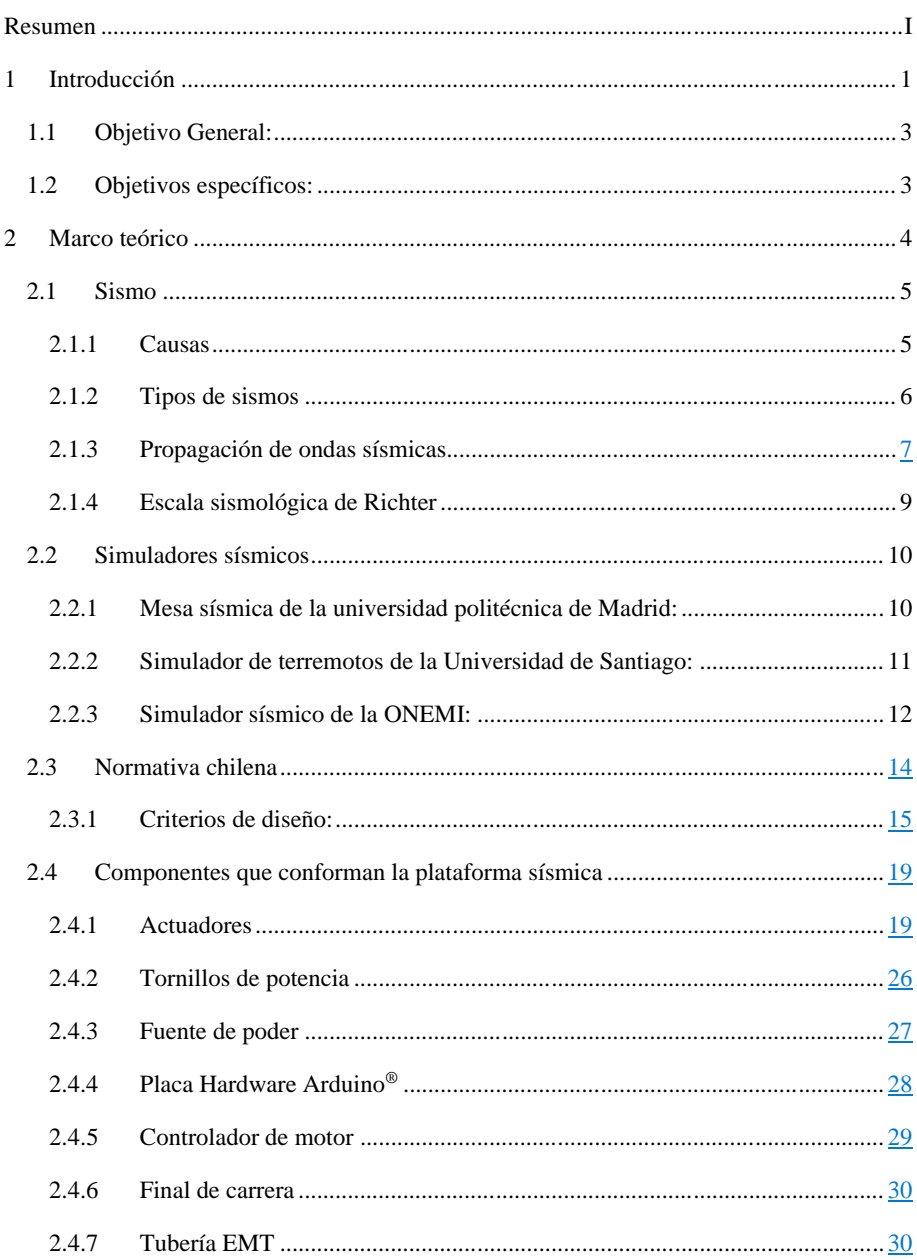

 $\overline{\phantom{a}}$  $\overline{\phantom{a}}$   $\rm II$ 

# $\rm III$

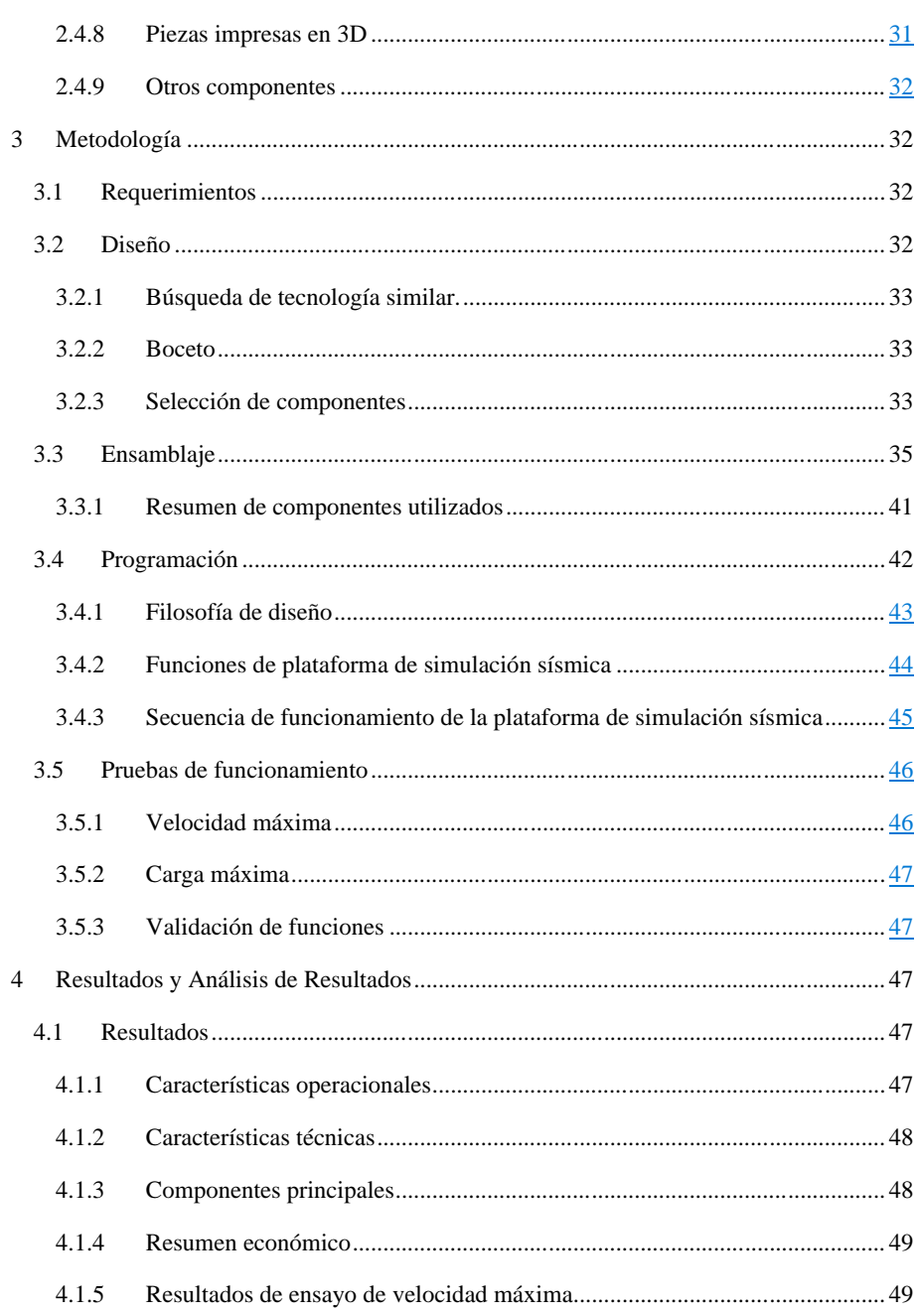

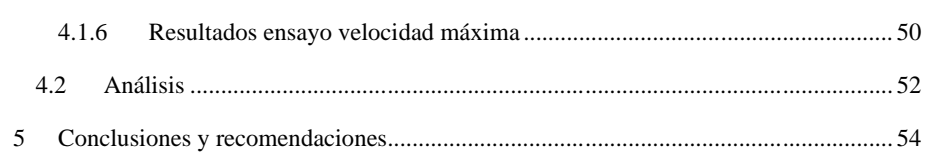

 ${\rm IV}$ 

# Índice de Anexos

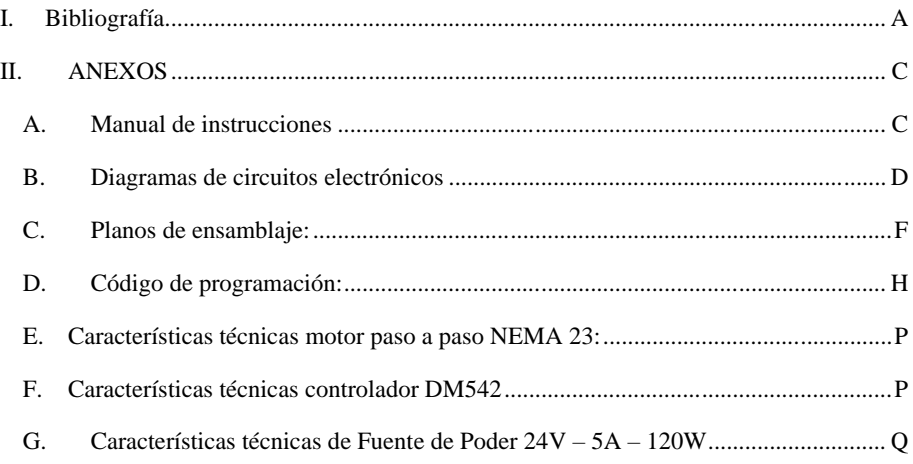

 $\mathbf V$ 

# **Índice de Ilustraciones**

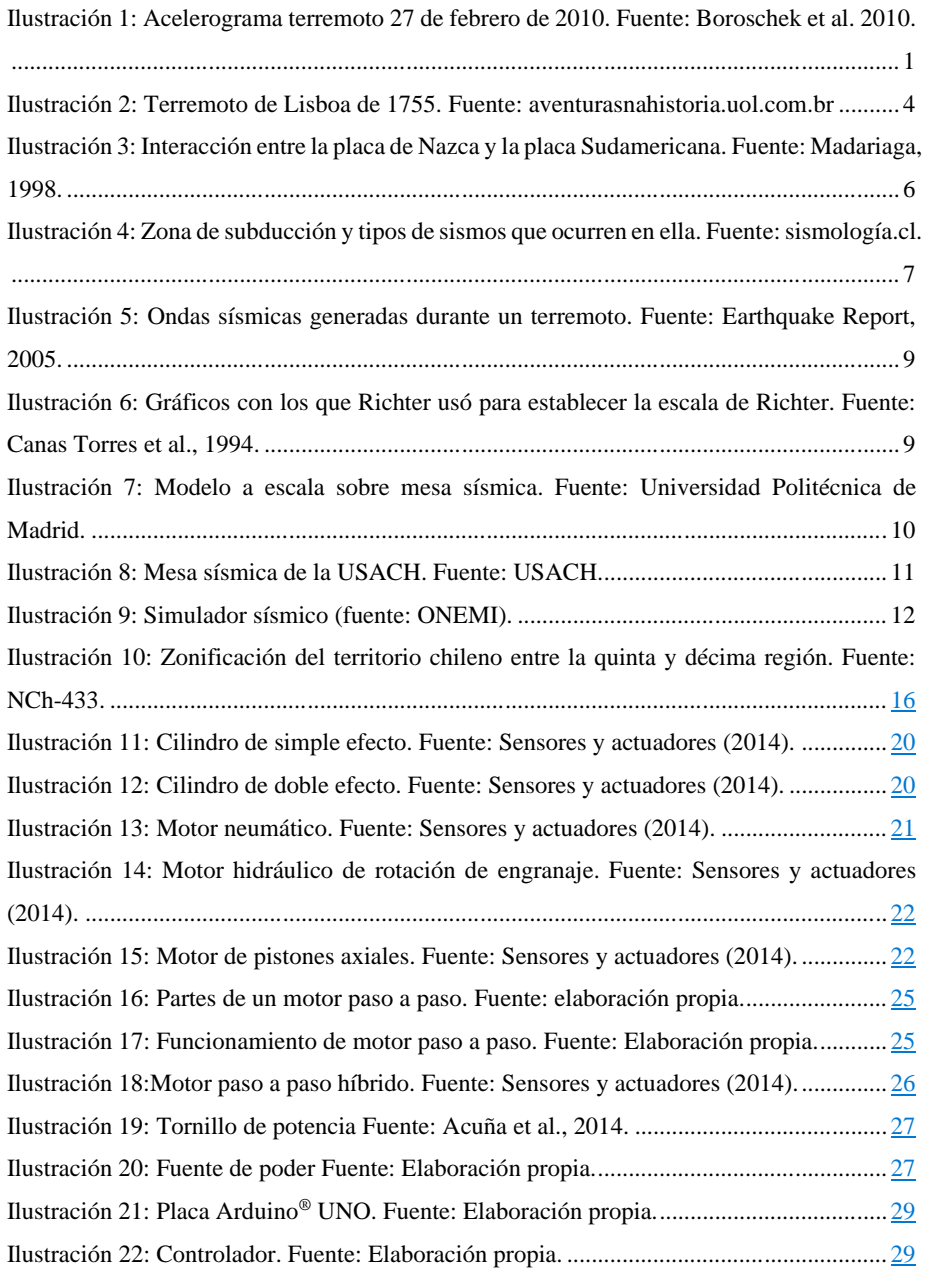

VI

# VII

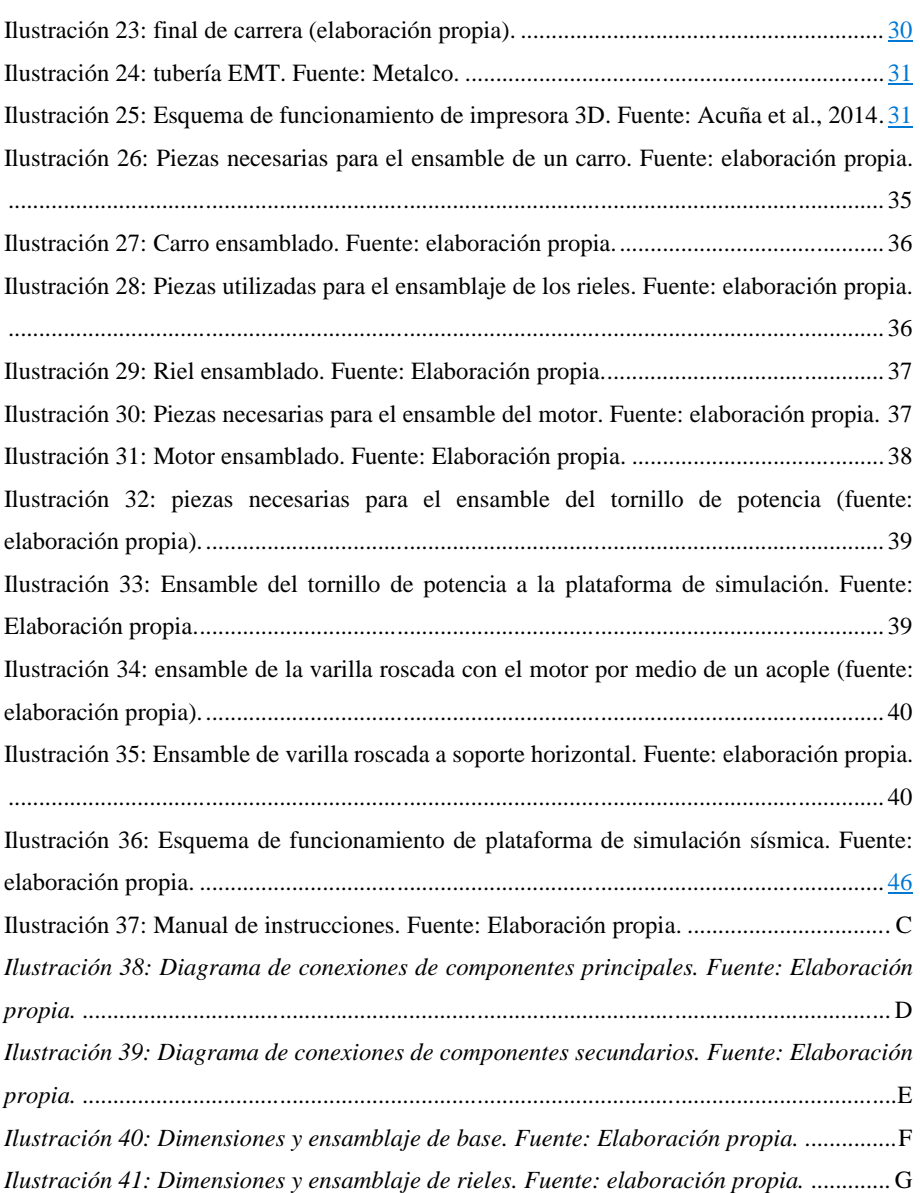

# **Índice de Tablas**

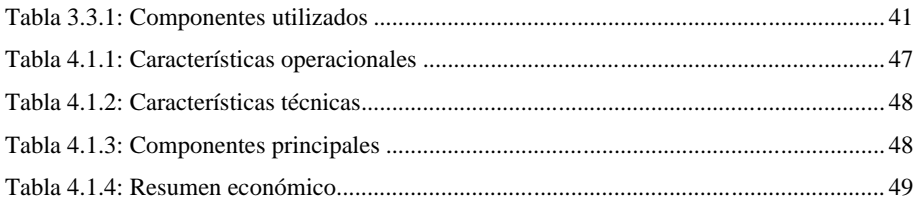

# **Índice de Gráficos**

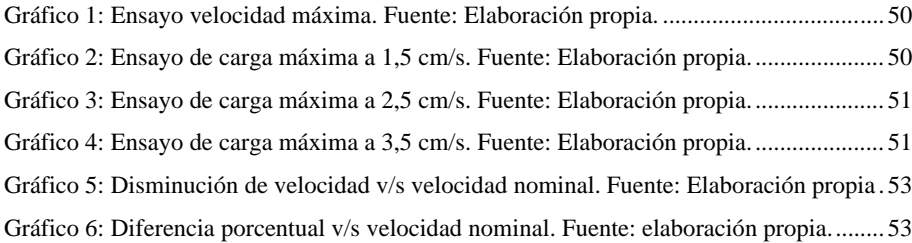

# VIII

#### **Agradecimientos**

En primera instancia, quiero agradecer a mi familia por su apoyo y amor incondicional. A mi Padre, Luis Soto, que en todo momento pensaba una nueva solución a cada nuevo problema. A mis hermanos, Thomas Soto y Francisca Peña que en todo momento fue mi cable a tierra. Y a mi Madre, Carmen Poblete, sin ella nada de esto habría tenido sentido.

A mi profesor guía, Marco Alsina, que durante más de un año de trabajo estuvo en todo momento dispuesto a ofrecerme su apoyo, su guía y su confianza en la realización de este proyecto. A Carlos Morales, quien me ofreció sus conocimientos en carpintería para la construcción de esta memoria.

También agradezco a mis amigos. A Francisco Henríquez, que, durante los últimos 10 años, siempre estuvo ahí para ayudarme con todo lo que necesité. A Nadia Cruz, cuya pasión por su trabajo me inspiró a apasionarme por el mío. A Joselyn Böttner, Felipe López, Verónica Carreño, Cristóbal Segovia y Cristian Norambuena, quienes me acompañaron en este viaje. Y a Constanza Riffo, cuyo apoyo agradezco con el corazón.

IX

<span id="page-11-0"></span>Capítulo 1. Introducción

# **1 Introducción**

Chile es un país que, debido al movimiento de las placas tectónicas y la actividad volcánica, presenta importante actividad sísmica. Al día se registran alrededor de 200 sismos, la mayoría de ellos imperceptibles y se ve afectado periódicamente por sismos de gran magnitud. (Contreras & Winckler, 2013)

Uno de los más grandes del último tiempo es el terremoto del 27 de febrero de 2010, que con una magnitud de 8.8 en la escala sismológica de magnitud de momento  $(M_w)$  (Contreras & Winckler, 2013) y una duración de tres minutos, abarcó una distancia de 700 kilómetros, desde la ciudad de Santiago hasta Temuco. Este terremoto, junto a un tsunami provocado por el mismo, causaron la muerte de 512 personas, 16 desaparecidos y 800 mil personas damnificadas. Además, 370 mil viviendas fueron dañadas, y de ellas 81 mil quedaron destruidas. El daño bruto de la propiedad pública y privada ascendió a los 30 mil millones de dólares. (Organización Panamericana de la Salud, 2010). El acelerograma de la ilustración 1 obtenido a partir de este terremoto muestra que se alcanzaron velocidades cercanas a los 20  $\left(\frac{cm}{s}\right)$  $\frac{m}{s}$ ) y desplazamientos mayores a los 10 (cm) de longitud.

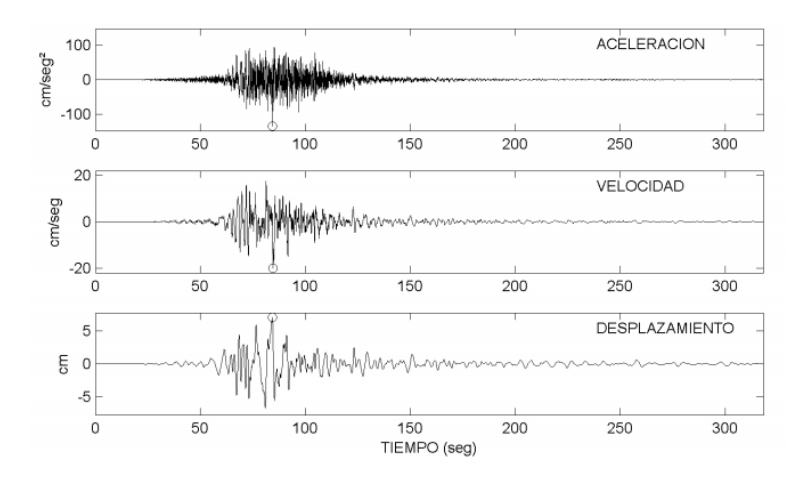

*Ilustración 1: Acelerograma terremoto 27 de febrero de 2010. Fuente: Boroschek et al. 2010.*

<span id="page-11-1"></span>La frecuencia significativa de eventos sísmicos ha generado un desafío para los ingenieros del país al construir edificios que prevalezcan ante estos eventos. Sin embargo, las estructuras

#### Capítulo 1. Introducción

antisísmicas son costosas, muchas veces debido a un diseño ineficiente de la misma, la pobre elección de materiales, o la deficiente utilización de materiales dentro de la estructura. (García, 2012).

Las diferentes ramas de la ingeniería tienen herramientas físicas de simulación de eventos a escala que afectan directamente en la ejecución de sus obras. Por ejemplo, la ingeniería aeronáutica utiliza túneles de viento para evaluar la sustentabilidad y comportamiento de prototipos de aviones frente a condiciones de viento simuladas. Para el caso de la ingeniería en construcción y obras civiles, el evento que nos interesa simular son los movimientos sísmicos, ya que poseen un elevado potencial para comprometer la integridad estructural de los edificios los cuales pueden terminar por desplomarse si no están adecuadamente preparados.

La manera más común de simular un sismo de forma física es con una mesa sísmica. Este dispositivo consiste en una plataforma que se mueve en diferentes direcciones para simular con mayor o menor similitud a un sismo de verdad, dependiendo de la naturaleza del mecanismo que origine el movimiento.

Actualmente, la Escuela de Ingeniería en Construcción de la Universidad de Talca cuenta con un sistema de movimiento similar a una mesa sísmica, pero ésta tiene funciones limitadas derivada de su mecanismo de operación manual y de amplitud fijo, lo que impide simular eventos de forma precisa y reproducible. La construcción de una nueva mesa sísmica permitirá fortalecer el estudio de comportamiento sísmico ya que incorpora un sistema mecatrónico que permita generar oscilaciones reproducibles de diferentes distancias y velocidades dentro de una misma simulación. El uso de la mesa sísmica puede extenderse asimismo a educación e investigación, ayudando a estudiantes y docentes a entender el comportamiento de un sismo mediante experiencias de laboratorio interactivas.

Capítulo 1. Introducción

# <span id="page-13-0"></span>**1.1 Objetivo General:**

Construir una plataforma de simulación sísmica que incorpore un sistema mecatrónico.

# <span id="page-13-1"></span>**1.2 Objetivos específicos:**

- Definir las características operacionales y técnicas de la plataforma de simulación sísmica.
- Diseñar la estructura soportante mediante el uso de software de diseño CAD, para posteriormente imprimir las piezas necesarias para el ensamblaje.
- Programar el código Arduino® que dará las instrucciones de funcionamiento a la plataforma de simulación sísmica.
- Ensamblar la plataforma en su totalidad y validar su funcionalidad

# **2 Marco teórico**

<span id="page-14-0"></span>La sismología es una rama de la geofísica dedicada a estudiar el interior de la tierra sólida y la propagación de las ondas sísmicas en ella. El origen formal de esta ciencia se le atribuye al terremoto de Lisboa de 1755. La ilustración 2 presenta un retrato de la época, el cual muestra varios de los desastres ocasionados por el terremoto. Este evento, que dejó entre 60.000 y 100.000 fallecidos, inspiró a los científicos de la época a producir mucho contenido científico alrededor de este fenómeno. Sin embargo, la humanidad tiene conocimiento del movimiento de los suelos desde hace miles de años. Algunas civilizaciones como la griega, romana y china han dejado constancia de estos sucesos en sus escritos. Ésta última incluso hizo grandes aportes importantes a la detección de sismos hace más de 2000 años (Perkins, 2013).

Desde entonces, los científicos han logrado reconocer los diferentes tipos de ondas que son generadas durante un sismo, lo que ha llevado a los ingenieros a la creación de diferentes tecnologías como sismógrafos que permiten detectar y registrar movimientos telúricos. Los registros a su vez han permitido que se generen modelizaciones matemáticas del foco sísmico (Canas Torres et al., 1994).

<span id="page-14-1"></span>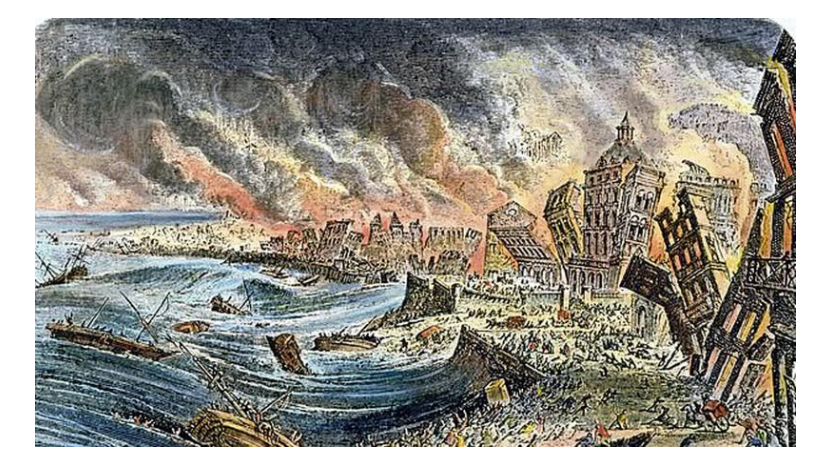

*Ilustración 2: Terremoto de Lisboa de 1755. Fuente: aventurasnahistoria.uol.com.br*

Todas estas innovaciones han permitido generar equipo y herramientas precisas que nos ayudan a comprender los movimientos de la tierra para así prepararnos ante los peligros de la sismicidad.

Esta evolución de procedimientos, tecnología y teorías ha forjado un fuerte vínculo entre la sismología y la ingeniería civil, dando lugar al nacimiento de la ingeniería sísmica.

# <span id="page-15-0"></span>**2.1 Sismo**

Un sismo es un proceso de liberación súbita de una gran cantidad de energía que provoca movimientos en la superficie terrestre. En un sismo es posible identificar el foco o hipocentro, el punto donde se origina el movimiento y el epicentro, que es la proyección del hipocentro en la superficie de la tierra.

A continuación, se discuten las causas, tipos de sismos, formas de propagación de ondas sísmicas, y escala de medición de magnitud de sismos.

#### <span id="page-15-1"></span>**2.1.1 Causas**

La principal causa de los sismos es la interacción entre placas tectónicas, estas son fragmentos de la exterior de la tierra llamada litosfera. La magnitud del sismo dependerá, entre otros factores, de qué tan grande sea la zona de concentración del esfuerzo. Las causas más comunes en Chile son las siguientes:

- a) Tectónica: son los sismos que se originan por el desplazamiento de las placas tectónicas que conforman la corteza, afectan grandes extensiones y es la causa que más genera sismos. En la ilustración 3 se retrata la interacción entre la placa de Nazca y la placa sudamericana, la que genera la mayoría de los sismos en Chile.
- b) Volcánica: es poco frecuente; cuando la erupción es violenta genera grandes sacudidas que afectan sobre todo a los lugares cercanos, pero a pesar de ello su campo de acción es reducido en comparación con los de origen tectónico.

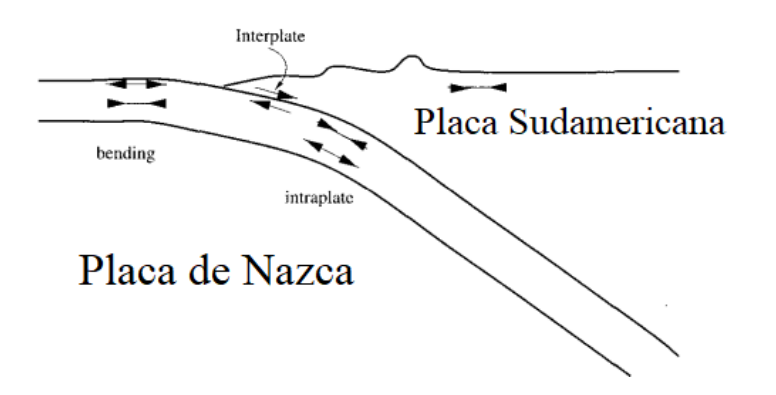

<span id="page-16-1"></span>*Ilustración 3: Interacción entre la placa de Nazca y la placa Sudamericana. Fuente: Madariaga, 1998.*

# <span id="page-16-0"></span>**2.1.2 Tipos de sismos**

Existen varios tipos de sismos, los cuales se diferencian entre sí por la profundidad en la que se genera, la ubicación del epicentro o el tipo de interacción que hubo entre las placas tectónicas para dar origen a las ondas sísmicas. A continuación, se presenta una descripción de los principales tipos de sismos de nuestro país y un ejemplos de registros. En la ilustración 4 se retrata la zona de origen de estos sismos.

**Sismos interplaca**: son aquellos que se producen cuando el esfuerzo horizontal en la zona de contacto entre la placa de Nazca y la placa Sudamericana es mayor que el esfuerzo de traba producido por el roce entre estas. Son producidos a una profundidad de entre 20 y 50 kilómetros. Se caracterizan por ser destructivos y de larga duración y por tener el potencial de generar tsunamis. Algunos terremoto de esta categoría son el terremoto de Valdivia de 1960 y el terremoto del 27 de febrero de 2010 (Falconí, 2011).

**Sismos intraplaca oceánica**: Se originan al interior de la placa de Nazca, en cualquier zona donde esta sea frágil debido al peso de la placa y al acoplamiento entre la placa Oceánica con la Sudamericana. esto ocurre en profundidades mayores a los 60 kilómetros desde la superficie terrestre. (Astroza et al., 2005). Estos terremotos provocan mayores daños que un sismo interplaca de la misma magnitud. Un ejemplo de un sismo interplaca-oceánica es el terremoto de Chillán de 1939.

**Sismos intraplaca-continental:** se originan al interior de la placa Sudamericana a menos de 30 kilómetros de profundidad desde la superficie por las deformaciones generadas por la convergencia entre las placas tectónicas. Este tipo de terremotos provoco el levantamiento de la cordillera de los Andes y suelen ocurrir en la zona cordillerana del cono sur.

**Sismos outer-rise**: estos ocurren al este de la fosa Oceánica. Se generan cuando el esfuerzo horizontal producido por la placa de Nazca no logra vencer a la fuerza de roce, lo que provoca que la placa se deforme. Esta deformación produce movimientos sísmicos que suelen ser de menor intensidad que los producidos por un sismo interplaca, por lo que casi nunca generan tsunamis. Un ejemplo de este tipo de sismos es el terremoto del 2001 ( $M_w$ =6.7), frente a las costas de Valparaíso (CSN, 2016).

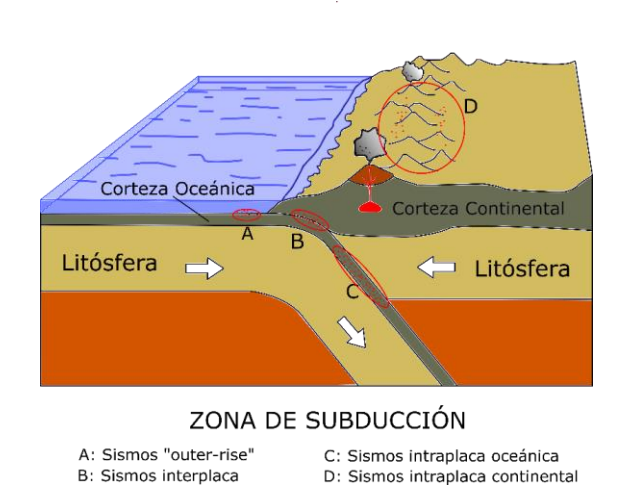

*Ilustración 4: Zona de subducción y tipos de sismos que ocurren en ella. Fuente: sismología.cl.*

# <span id="page-17-1"></span><span id="page-17-0"></span>**2.1.3 Propagación de ondas sísmicas**

Una onda es una perturbación de alguna propiedad física que produce el transporte de energía en forma de vibraciones a través del medio que lo rodea. Una onda sísmica es aquella producida por alguna perturbación como el deslizamiento de la placa de Nazca bajo la placa sudamericana, transportando grandes cantidades de energía a través de la tierra, originando terremotos.

#### **2.1.3.1 Ondas Internas**

Son aquellas que se propagan desde el foco del sismo hasta la superficie de la tierra. Las ondas internas se subdividen en ondas P y ondas S.

**Las ondas P** u ondas primarias son llamadas así debida a que son las primeras en llegar a la superficie de la tierra a una velocidad de alrededor de 7,5 kilómetros por segundo, dependiendo de la densidad del terreno por el que son transmitidas. Estas ondas producen vibraciones en la tierra en el mismo sentido del vector que une el hipocentro del sismo con la superficie.

**Las ondas S** o secundarias se llaman así porque son las segundas en llegar a la superficie de la tierra, justo después de las ondas P. Su velocidad es un poco menor al de las ondas P, oscilando alrededor de los 4 kilómetros por segundo. Estas ondas se propagan en dirección perpendicular al de las ondas sísmicas primarias. (Otero, 2018)

#### **2.1.3.2 Ondas superficiales**

Las ondas superficiales se caracterizan por viajar, como su nombre indica, en la superficie de la tierra. Estas ondas son más lentas que las ondas internas, pero poseen mayor amplitud y son las ondas más destructivas. Las ondas superficiales se subdividen en ondas Rayleigh y ondas Love. (Espíndola, 1994).

**Las ondas Rayleigh** producen un movimiento elíptico retrogrado del suelo. Este comportamiento es similar que el observado en la superficie de cuerpos líquidos por alguna perturbación de esta, como las olas del océano, por ejemplo. (Otero, 2018)

**Las ondas Love** son ondas de movimiento de corte horizontal. Mueven la superficie de la tierra de lado a lado perpendicularmente a la dirección de propagación de esta onda. (Otero, 2018)

En la ilustración 5 se aprecia el sentido de las vibraciones generadas por los tres tipos de onda abarcados. En (a) se representa el movimiento de las ondas secundarias, en (b) las ondas P y en (c) las S.

**Comentado [MA1]:** Revisar la designación de ondas porque no coincide con lo descrito en el texto.

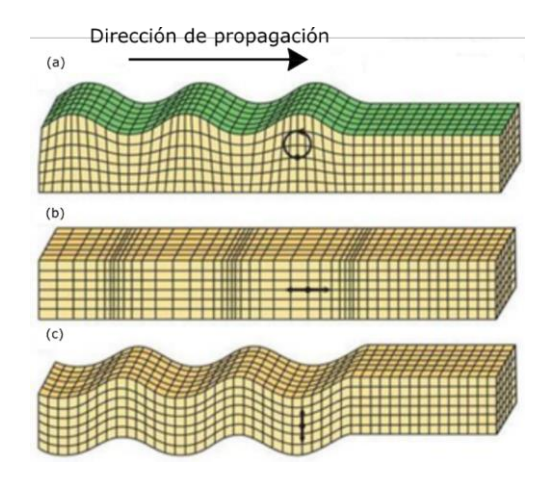

*Ilustración 5: Ondas sísmicas generadas durante un terremoto. Fuente: Earthquake Report, 2005.*

# <span id="page-19-1"></span><span id="page-19-0"></span>**2.1.4 Escala sismológica de Richter**

Establecida por Charles Francis Richter en el año 1945, cuantifica la energía liberada en un terremoto. Viene de la relación que hizo entre las ondas internas de un sismo con la distancia en kilómetros que existía entre el epicentro y el sismógrafo que utilizó. Cuando aplicó una escala logarítmica a los gráficos creados a partir de la relación entre la amplitud de movimiento y la distancia entre sismógrafo y el epicentro de diferentes sismos, notó que los gráficos tendían a ser lineales como se ve en la ilustración 6, lo que sugirió que esta escala de magnitud era independiente de la distancia del sismógrafo hasta el epicentro. (Canas Torres et al., 1994)

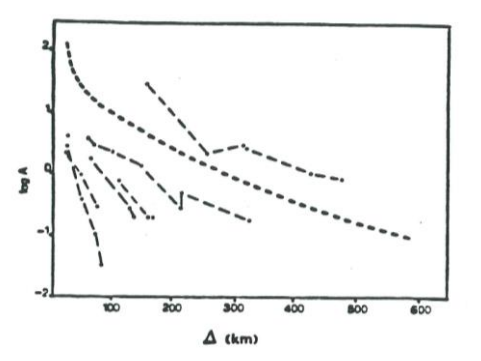

<span id="page-19-2"></span>*Ilustración 6: Gráficos con los que Richter usó para establecer la escala de Richter. Fuente: Canas Torres et al., 1994.*

### <span id="page-20-0"></span>**2.2 Simuladores sísmicos**

Alrededor del mundo se han desarrollado múltiples mesas sísmicas utilizando diferentes actuadores lineales para generar movimiento. Cada mesa sísmica fue desarrollada teniendo en cuenta diferentes intereses, como el tipo de movimiento que generan, la carga con la que se quiere experimentar, la naturaleza de esta última, el tamaño de los prototipos, etc. A continuación, enumeraremos algunas mesas sísmicas usadas alrededor del mundo y analizaremos los puntos fuertes y débiles de su funcionamiento.

#### <span id="page-20-1"></span>**2.2.1 Mesa sísmica de la Universidad Politécnica de Madrid**

La universidad politécnica de Madrid cuenta con una mesa sísmica en su laboratorio de estructuras para usos educativos. Este simulador sísmico funciona con un único actuador lineal orientado a 45° respecto a la horizontal, por lo que puede moverse horizontal y verticalmente. Su área de pruebas es una plataforma de dimensiones 2 x 2 m. Además, esta mesa sísmica está equipada con un sistema de control y registro de datos de desplazamiento y aceleración del actuador lineal. Los modelos de prueba son anclados al área de pruebas por medio de tornillos de alta resistencia. La ilustración 7 muestra la mesa sísmica en cuestión.

<span id="page-20-2"></span>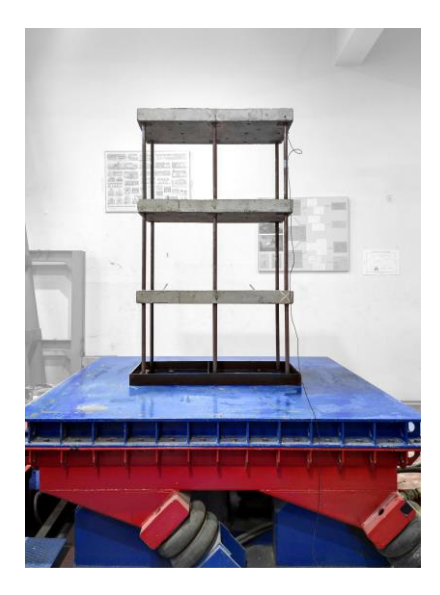

*Ilustración 7: Modelo a escala sobre mesa sísmica. Fuente: Universidad Politécnica de Madrid.*

Un inconveniente de esta mesa sísmica es que, al ser un único actuador lineal orientado diagonalmente, los ejes de movimiento son dependientes entre sí e incluso esta dependencia no puede ser modificada entre pruebas.

### <span id="page-21-0"></span>**2.2.2 Simulador de terremotos de la Universidad de Santiago**

Será la mesa sísmica más grande de Sudamérica. Su plataforma de pruebas mide 3 metros de largo, 3 de ancho y 2 de altura apoyada en una masa de hormigón armado de 10 metros de largo, 10 de ancho y 3 de alto. Esta mesa sísmica utiliza 3 pistones accionados por bombas hidráulicas que permiten el movimiento transversal, longitudinal y a través. La estructura pesará alrededor de 10 toneladas y se espera que pueda soportar 15 toneladas en su plataforma de pruebas. En la ilustración 8 se muestra una fotografía del proceso de ensamblaje de dicha mesa sísmica.

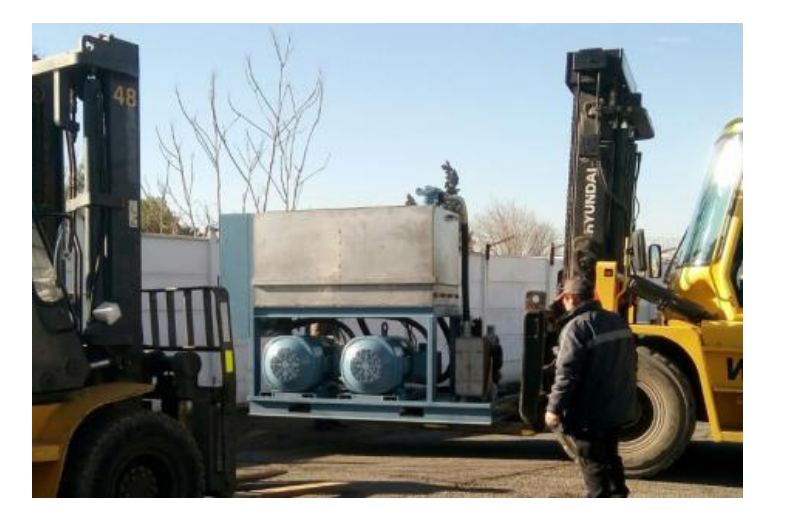

*Ilustración 8: Mesa sísmica de la USACH. Fuente: USACH.*

<span id="page-21-1"></span>Se espera que esta mesa sísmica pueda ser usada en la investigación del comportamiento de elementos constructivos prefabricados. También se espera que esta mesa sísmica pueda ser abierta al público general y no sólo al especializado.

### <span id="page-22-0"></span>**2.2.3 Simulador sísmico de la ONEMI**

Este simulador sísmico fue donado por Japón en el marco de las celebraciones de los 120 años de amistad entre Chile y el país del sol naciente. La particularidad de este simulador es que permite que las personas puedan entrar en la plataforma para experimentar un sismo en un ambiente controlado de primera mano cómo se ve en la ilustración 9.

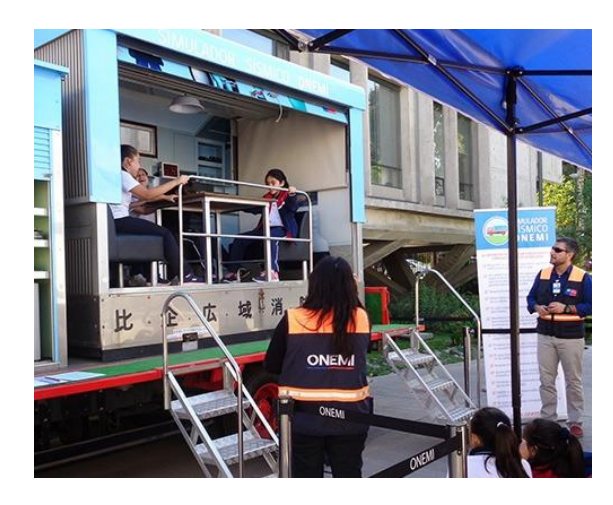

*Ilustración 9: Simulador sísmico (fuente: ONEMI).*

<span id="page-22-1"></span>Su uso es únicamente educativo, por lo que su unidad de funcionamiento es la escala de Mercalli. Está montado sobre un vehículo para facilitar el transporte por diferentes eventos al largo del país. Puede generar movimientos horizontales y verticales, además puede reproducir 7 diferentes sismos de nuestro país: Valparaíso 1985, Punitaqui 1997, Huara 2005, Tocopilla 2007, Cauquenes 2010, Iquique 2014 y Coquimbo 2015.

### **2.2.4 E-Defense**

Es una instalación de pruebas sísmicas tridimensionales ubicada en Japón. Cuenta con una mesa vibratoria de 20 metros de largo y 15 metros de ancho, puede soportar cargas de 1200 tonelada fuerza, alcanza una velocidad de 200 cm/s y una aceleración de 900 cm/s².

En estas instalaciones se simuló un terremoto equivalente a 7.3 grados Richter en una estructura de concreto de 27,45 metros de altura (10 pisos) y 1000 toneladas. (NIED, 2021)

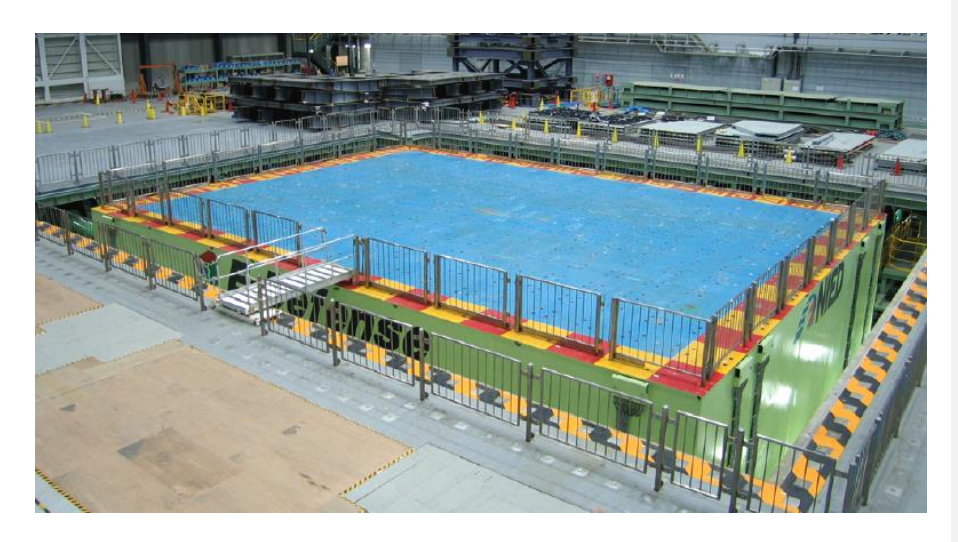

*Ilustración 10: Instalaciones del E-Defense (fuente: NIED).*

### <span id="page-24-0"></span>**2.3 Normativa chilena**

Chile es un país con una gran historia sísmica, a lo largo del tiempo ha habido una cantidad considerable de terremotos de alta intensidad, incluyendo el terremoto de Valdivia de 1960, con una magnitud estimada de 9.5 Mw, siendo el más alto jamás registrado. No obstante, fue el terremoto de Talca de 1928 con una magnitud de 7.9 en escala de Richter y dejando alrededor de 225 muertos (SHOA, 2011) el que llevo a las autoridades a promulgar una ley de urbanismo y construcción que abordara normas antisísmicas.

En el año 1972 se publica la norma NCh 433 – "Diseño sísmico de edificios", que, entre otras cosas, adopta los criterios de diseño del "Reglamento para concreto estructural ACI – 318". La norma se ha actualizado en los años 1996 y 2009. En el año 2010, tras el terremoto de febrero de ese año, se incorpora el Decreto Supremo N°60 "Reglamento que fija los requisitos de diseño y cálculo para el hormigón armado" y el Decreto Supremo N°61 "Reglamento que fija el diseño sísmico de edificios".

Además de la NCh 433 que regula el diseño de los edificios residenciales, Chile cuenta con otras normativas, como la NCh 2369 – "Diseño Sísmico de Edificios Industriales", la NCh 2745 – "Análisis de Edificios con Aislación Sísmica", el "Manual de Carreteras", entre otras.

Estas normas buscan que cada estructura construida en el país cumpla con los siguientes objetivos:

- a) Que resistan sin daños movimientos de intensidad moderada.
- b) Que limiten los daños en elementos no estructurales durante sismos de mediana intensidad.
- c) Aunque presenten daños, eviten el colapso durante sismos de intensidad excepcionalmente severa.

### <span id="page-25-0"></span>**2.3.1 Criterios de diseño**

La norma chilena tiene varios criterios de diseño que establecen, entre otras cosas, el método de análisis utilizado según las características particulares de cada estructura. Algunos de estos criterios de diseño se describen a continuación:

#### **2.3.1.1 Naturaleza de ocupación del edificio**

Clasifica el potencial de peligro de un edificio para la sociedad si este colapsara durante un sismo. Existen 4 niveles, siendo el primero el que representa un bajo riesgo mientras que el cuarto un gran riesgo.

En el primer nivel encontramos estructuras que no están destinada a ser habitables, como bodegas pequeñas e instalaciones agrícolas. En el segundo nivel se hayan edificios públicos y privados cuyo colapso pueda causar daños a edificios de las demás categorías. En el nivel tres se encuentran de manera general tres tipos de edificios:

- a. Edificios de alto valor: museos, bibliotecas, etc.
- b. Edificios que suelan tener aglomeraciones de personas: escuelas, cárceles, estadios, etc.
- c. Edificios que no entren en el nivel 4 que trabajen de alguna manera con sustancias peligrosas o explosivos.

En el cuarto nivel encontramos edificios fundamentales para la sociedad, los podemos clasificar en:

- a. Edificios municipales y gubernamentales: cuarteles de policía, centrales eléctricas, edificios de comunicación como canales de TV, plantas de agua potable, etc.
- b. Edificios que son fundamentales para el funcionamiento de la sociedad luego de alguna emergencia: hospitales, cuarteles de bomberos, edificios fundamentales para la defensa nacional, etc.

El cuarto nivel también incluye edificios que manejen grandes cantidades de sustancias peligrosas y explosivos, la diferencia de este apartado con su similar del nivel 3 es la cantidad de sustancia en el edificio.

### **2.3.1.2 Zonificación**

Se refiere a la distribución de territorio con el fin de regularlo para conseguir un objetivo concreto. La normativa distingue tres zonas sísmicas diferentes:

- 1) Zona costera.
- 2) Zona central.
- 3) Zona cordillerana.

La zonificación determina la aceleración efectiva máxima permitida en la región según los valores de la tabla. La zona 1 es la que menos aceleración presenta, mientras que la zona 3 es la que más aceleración presenta La ilustración presenta la distribución de las zonas entre la quinta y décima región.

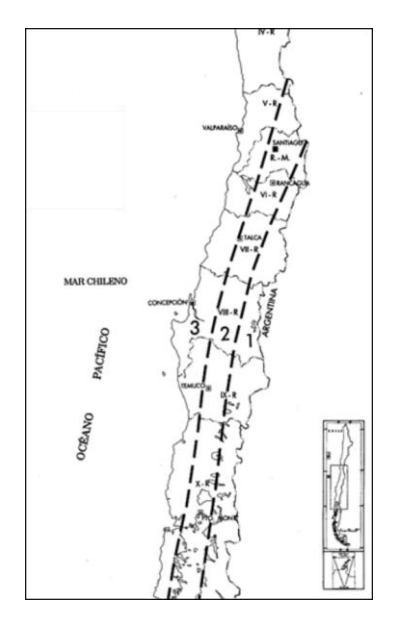

*Ilustración 11: Zonificación del territorio chileno entre la quinta y décima región. Fuente: NCh-433.*

# <span id="page-26-0"></span>**2.3.1.3 Tipo de suelo**

La normativa clasifica los suelos en cuatro tipos diferentes ordenados en la resistencia y seguridad que ofrecen a las fundaciones que son construidas en ellas. El tipo I es el que el suelo ideal para construir, mientras que el suelo tipo IV es el peor. Las clasificaciones son:

# **Tipo de Suelo Descripción I Roca**: Material natural, con velocidad de propagación de ondas de corte in-situ o mayor aque 900 m/s, o bien, resistencia de la compresión uniaxial de probetas intactas (sin fisuras) igual o mayor que 10 MPa y RQD igual o mayor que 50%. **II** Suelo con  $v_1$  igual o mayor a 400 m/s en lo s 10 m superiores, y creciente con la profundidad; o bien, Grava densa, con peso unitario seco  $\gamma_d$  igual o mayor que 20  $KN/m^3$ , o índice de densidad *ID(DR)* (densidad relativa) igual o mayor que 75%, o grado de compactación mayor que 95% del valor Proctor Modificado; o bien Arena densa, con *ID(DR)* mayor que 75%, o índice de Penetración Estándar N mayor que 40 (normalizado a la presión efectiva de sobrecarga de 0,10 MPa), o grado de compactación superior al 95% del valor Proctor Modificado; o bien, Suelo cohesivo duro, con resistencia al corte no drenado  $S_u$  igual o mayor que 0,10 MPa (resistencia simple  $q_u$  igual o mayor que 0,20 MPa) en probetas sin fisuras. En todos los casos, las condiciones indicadas se deben cumplir independientemente de la posición del nivel freático y el espesor mínimo del estrato debe ser 20 m. Si el espesor sobre la roca es menor que 20 m, el suelo se debe clasificar como tipo I. **III** Arena permanente no saturada *ID(DR)* entre 55 y 75%, o N mayor que 20 (sin normalizar a la presión efectiva de sobrecarga de 0,10 MPa); o bien, Grava o arena no saturada, con grado de compactación menor que 95% del valor Proctor Modificado; o bien, Suelo cohesivo con  $S_u$  comprendido entre 0,025 y 0,110 MPa ( $q_u$  entre 0,05 y 0,20 MPa). Arena saturada con N comprendido entre 20 y 40 (normalizado a la presión efectiva de sobrecarga de 0,10 MPa). Espesor mínimo del estrato: 10 m. Si el espesor del estrato sobre la roca o sobre suelo correspondiente al tipo II es menor que 10 m, el suelo se debe clasificar como tipo II. IV Suelo cohesivo saturado con  $S_u$  igual o menor que 0,025 MPa ( $q_u$  igual o menos que 0,050 MPa). Espesor mínimo del estrato: 10 m. Si el espesor del estrato sobre suelo correspondiente a algunos de los tipos I, II o III es menor que 10 m, el suelo se debe clasificar como tipo III.

#### **Tabla 2 - 1: Definición de los tipos de suelos de fundación**

# **2.3.1.4 Peso del edificio**

Son las cargas permanentes más las cargas por uso. se puede considerar un valor nulo para la sobrecarga del techo del edificio

### <span id="page-29-0"></span>**2.4 Componentes que conforman la plataforma sísmica**

Los materiales utilizados para el desarrollo de la plataforma sísmica pueden ser clasificados en dos grandes grupos, mecanismo y estructura. El primer grupo se comprende de las piezas que permitirán que la plataforma sísmica genere movimiento, mientas que el segundo comprende aquellos materiales que soportaran las diferentes cargas generadas por el mecanismo. A continuación, se presentan cada uno de estos grupos.

Para las uniones y anclajes se utilizaron filamentos que adquieren la forma que el usuario desee, utilizando impresoras 3D. El filamento seleccionado es el llamado ácido poliláctico (PLA).

### <span id="page-29-1"></span>**2.4.1 Actuadores**

Un actuador es un mecanismo que, en respuesta a alguna señal de entrada, puede transformar algún tipo de energía en fuerza para provocar algún cambio de posición velocidad, aceleración, etc.

Los actuadores por lo general se clasifican en dos grandes grupos:

- a) Por el tipo de movimiento generado: actuador lineal y rotatorio.
- b) Por el tipo de energía utilizada: actuador neumático, hidráulico y eléctrico.

#### **2.4.1.1 Actuadores neumáticos**

Son aquellos que utilizan la presión del aire comprimido para generar fuerza o desplazamiento en algún elemento mecánico. Un actuador de este tipo son los cilindros neumáticos. Estos actuadores consisten en una cámara hermética por la que entra el aire comprimido que ejerce presión sobre un elemento móvil llamado vástago, generando así un movimiento rectilíneo.

Existen dos tipos de cilindros neumáticos:

1. Cilindros neumáticos simples: ejercen presión en una sola dirección. En estos cilindros, el vástago tiene un resorte para volver a su posición inicial cuando el aire comprimido deje de hacer presión. La ilustración 11 muestra un esquema del mecanismo.

2. Cilindros neumáticos de doble efecto: ejercen presión en dos direcciones diferentes y contrarias, en estos cilindros no es necesario un resorte en el vástago, ya que se utiliza aire comprimido para devolverlo a su posición original. La ilustración 12 muestra un esquema del mecanismo.

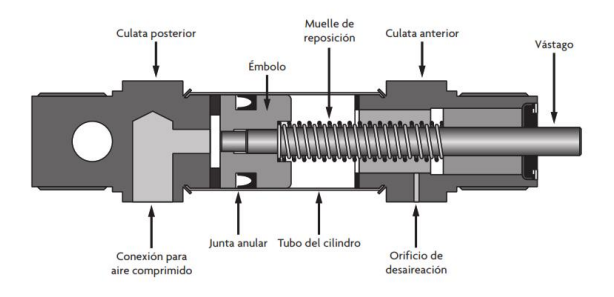

*Ilustración 12: Cilindro de simple efecto. Fuente: Sensores y actuadores (2014).*

<span id="page-30-0"></span>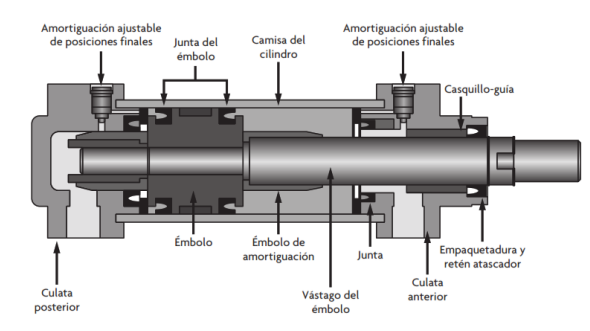

*Ilustración 13: Cilindro de doble efecto. Fuente: Sensores y actuadores (2014).*

<span id="page-30-1"></span>Los motores neumáticos son actuadores que utilizan la presión generada por el aire comprimido para provocar un movimiento del tipo rotativo al hacer presión sobre unas aspas llamadas álabes ubicados dentro de una cámara hermética. Los motores neumáticos pueden girar a una gran cantidad de revoluciones, pero con poco par de salida. La ilustración 13 muestra un esquema del mecanismo.

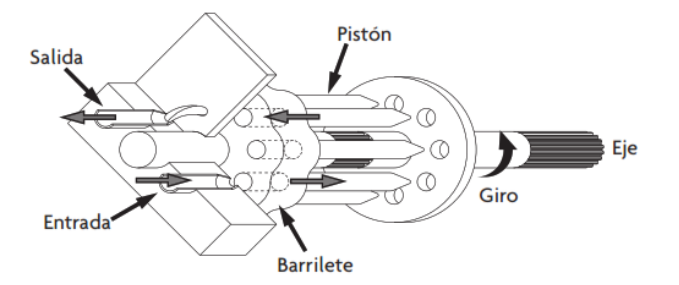

*Ilustración 14: Motor neumático. Fuente: Sensores y actuadores (2014).*

### <span id="page-31-0"></span>**2.4.1.2 Actuadores hidráulicos**

Los actuadores hidráulicos se ven y funcionan de manera muy similar a los actuadores neumáticos. Entre sus diferencias encontramos que, en lugar de utilizar aire comprimido, los actuadores hidráulicos usan algún tipo de aceite mineral en lugar de para ejercer presión en el pistón. A diferencia del aire, el aceite es un fluido no compresible, esto confiere al mecanismo mayor precisión en su movimiento y una mejor relación potencia/peso.

Uno de los problemas más grandes de este tipo de actuadores es el mantenimiento del mecanismo. Debido a la alta presión que alcanza durante su funcionamiento, se suelen generar fugas dentro del mecanismo. Las instalaciones requeridas también necesitan más cuidado a comparación de los actuadores neumáticos. Los actuadores hidráulicos se clasifican en las siguientes categorías:

a) **Cilindros hidráulicos**: Son cámaras que contienen una pieza móvil llamada vástago que es empujado por la presión producida por el fluido que entra al cilindro por medio de una válvula que controla su flujo.

De manera análoga a los cilindros neumáticos, existen cilindros hidráulicos simples y de doble efecto y su funcionamiento es muy similar a su contraparte neumática.

b) **Motores hidráulicos**: Produce desplazamiento angular gracias a la fuerza de torsión producida por el fluido al atravesar el mecanismo. Podemos clasificarlos en 2 tipos: rotatorio y tipo pistón; este último a su vez se clasifica en motor de pistón tipo axial y motor de pistón tipo radial.

c) **Motor rotativo de engranajes**: consiste principalmente en una cámara hermética con 2 engranes dentro que rotan cuando el fluido se desplaza a través de la cámara como las que se muestran en la ilustración 14. Entre sus propiedades encontramos que es un motor sencillo de construir que puede alcanzar grandes velocidades.

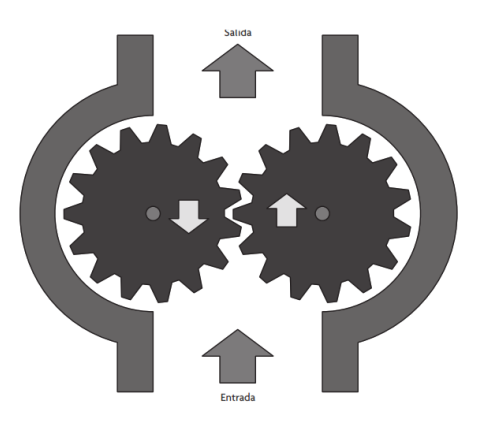

*Ilustración 15: Motor hidráulico de rotación de engranaje. Fuente: Sensores y actuadores (2014).*

<span id="page-32-0"></span>d) **Motor de pistón axial**: es una cámara hermética con unos pistones que, unidos a una plataforma diagonal generan un movimiento rotatorio continuo que hace que un rotor también conectado a la plataforma gire y así lograr que el eje del motor se mueva. La ilustración 15 muestra un esquema de funcionamiento del mecanismo.

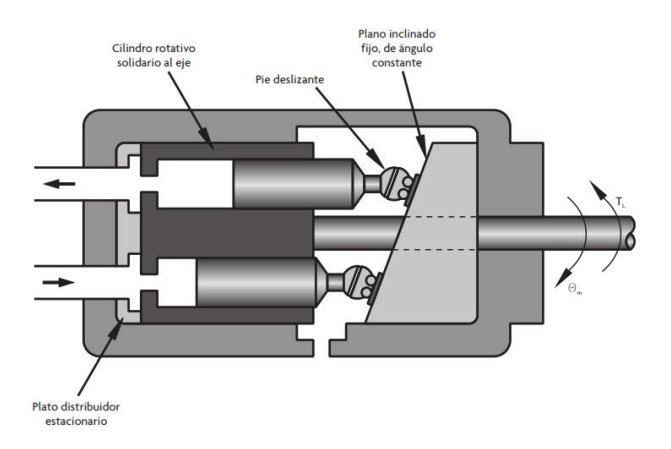

<span id="page-32-1"></span>*Ilustración 16: Motor de pistones axiales. Fuente: Sensores y actuadores (2014).*

e) **Motor de pistones radiales**: Al igual que los motores axiales, estos funcionan utilizando pistones, pero en este tipo de motores, los pistones ejercen presión perpendicularmente al eje del motor que lo hacen girar en un movimiento coordinado entre los pistones.

### **2.4.1.3 Actuadores eléctricos**

Entre los diferentes tipos de actuadores, los eléctricos son los más utilizados y comunes de encontrar en el mercado, esto debido a que no requieren de instalaciones complejas para su utilización y además funcionan con electricidad, lo que los hace actuadores sumamente accesibles.

Los actuadores eléctricos convierten la energía eléctrica en movimiento lineal o rotacional. Estos actuadores funcionan bajo el principio de Lorentz el cual dice que, cuando una corriente eléctrica que recorre un filamento traspasa la zona de acción de un campo eléctrico, el filamento producirá una fuerza electromagnética que provocará un desplazamiento que es perpendicular al campo de acción del campo magnético.

Si el filamento se enrolla para formar espiras, este adquirirá propiedades magnéticas con las que puede interactuar con los polos (imanes o electroimanes) del rotor del motor, produciéndose así energía mecánica. Mientras más espiras, mayor será la fuerza magnética con la que se moverá el rotor. Los actuadores eléctricos se pueden según la corriente con la que son alimentados clasificar en:

#### **a) Actuadores de corriente continua**

Estos actuadores utilizan un flujo de corriente que circula en un solo sentido para su funcionamiento. Los actuadores de corriente continua se componen de dos partes: el rotor que es la parte móvil del actuador y el estator que es la parte fija que provee el magnetismo que permite el movimiento del rotor. La velocidad y la fuerza par del actuador de corriente continua depende del voltaje y la corriente respectivamente.

#### **b) Actuadores de corriente alterna**

A diferencia de los de corriente continua, estos usan un flujo eléctrico cuya intensidad cambia de dirección periódicamente que genera un campo eléctrico debido al cambio

de polaridad de la tensión. Estos actuadores dependen de la frecuencia de operación de voltaje de voltaje para modificar su velocidad.

#### **c) Motor paso a paso**

Este tipo de motor convierten los impulsos eléctricos recibidos en desplazamientos angulares fijos del rotor, estos desplazamientos suelen ser 0,9° o 1,8°sexagésimales. Los motores paso a paso requieren de algún sistema electrónico o una tarjeta microcontroladora para controlar la circulación de la corriente eléctrica. Actualmente se pueden encontrar tres tipos de motor paso a paso, estos son:

i. Motor de Imán Permanente

El rotor de este tipo de motores está constituido por un imán cerámico con dos polaridades en forma de cilindro dentado. En el estator encontramos cuatro devanados a una distancia equidistante entre ellos.

Los devanados cambian de polaridad al invertir el flujo de corriente. Un devanado siempre tendrá la polaridad contraria a la del devanado opuesto. Al invertir consecutivamente la corriente que pasa en los devanados, se genera un campo magnético giratorio que atrae el imán cerámico del rotor haciendo que este gire. Una mayor cantidad de devanados en el estator o más polaridades en el rotor se traducirá en rotaciones del rotor más discretas y precisas.

#### ii. Motor de pasos de reluctancia variable

La reluctancia es la resistencia que tiene un material o circuito al paso de un flujo magnético cuando es influenciado por un campo magnético.

En este tipo de motor, el rotor está hecho de láminas ferromagnéticas con forma de cilindro dentado, mientras que en el estator de encuentran ocho bobinas separadas equidistantemente entre sí, la ilustración 16 muestra la

disposición del mecanismo. Las bobinas se polarizan secuencialmente de forma que siempre haya dos polarizadas opuestas y enfrentadas para crear un campo magnético que haga que los dientes del rotor se alineen con él, cuando las bobinas polarizadas cambian, el rotor gira para seguir el nuevo campo magnético, al hacer esto varias veces seguidas, se produce el giro del rotor. La secuencia de polarización se retrata en la ilustración 17.

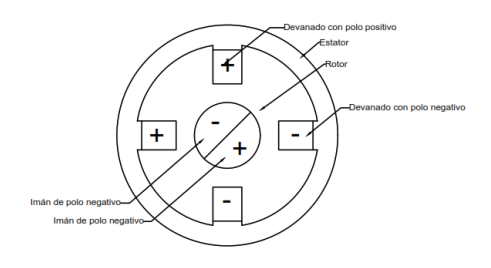

<span id="page-35-0"></span>*Ilustración 17: Partes de un motor paso a paso de reluctancia variable. Fuente: elaboración propia.*

<span id="page-35-1"></span>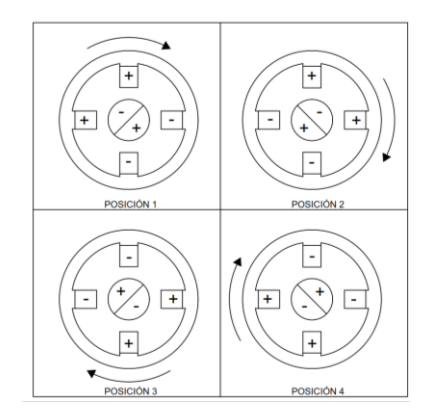

*Ilustración 18: Funcionamiento de motor paso a paso. Fuente: Elaboración propia.*

### iii. Motores paso a paso híbridos

Estos motores usan los principios de funcionamiento de los motores paso a paso anteriores para crear un motor con las mejores características de estos. Los motores paso a paso híbridos usan los rotores imantados de los motores
de imán permanente, pero tienen forma de cilindro dentado como los rotores de los motores de reluctancia variable, además, las bobinas de la misma manera que los de los motores de reluctancia variable. El resultado de esta combinación es un motor que produce ángulos pequeños con alto torque. La ilustración 18 muestra una vista seccional de este tipo de motor.

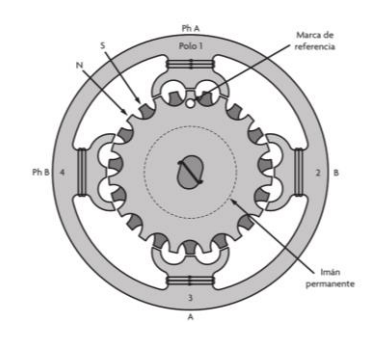

*Ilustración 19:Motor paso a paso híbrido. Fuente: Sensores y actuadores (2014).*

## **2.4.2 Tornillos de potencia**

Un tornillo de potencia es un mecanismo que permite transformar el movimiento angular en movimiento lineal por medio de la interacción de un tornillo y una tuerca. Los movimientos de rotación y traslación se relacionan por medio del paso de la rosca por el tornillo como se retratan en la ilustración 19.

Los principales usos para un tornillo de potencia son la capacidad de mover y levantar mucho peso, ejercer una gran cantidad de fuerza o conseguir movimientos de alta precisión. (Jaimes & Otero, 2010)

Uno de los inconvenientes de este tipo de mecanismo es que su funcionamiento se debe al roce producido entre sus piezas, lo que provoca que los tornillos de potencia sean ineficientes en la transmisión de movimiento y generen un elevado desgaste, siendo compensado por su bajo costo de fabricación.

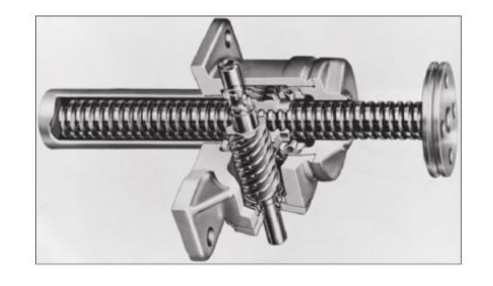

*Ilustración 20: Tornillo de potencia Fuente: Acuña et al., 2014.*

# **2.4.3 Fuente de poder**

También conocido como fuente de alimentación, es un componente cuya función es la de transformar la energía alterna de la red eléctrica en energía continua para que los equipos conectados a él funcionen de manera correcta y segura. Existen todo tipo de fuentes de poder según la potencia suministrada, calidad del componente, funciones extras etc.

Algunos de los tipos de fuente de poder más importantes son:

- Fuente de poder AT: posee un interruptor mecánico que apaga y enciende el sistema.
- Fuente de poder ATX: el apagado se realiza a través del software por el que es controlado.

La fuente de poder utilizada en la plataforma sísmica se muestra en la ilustración 20.

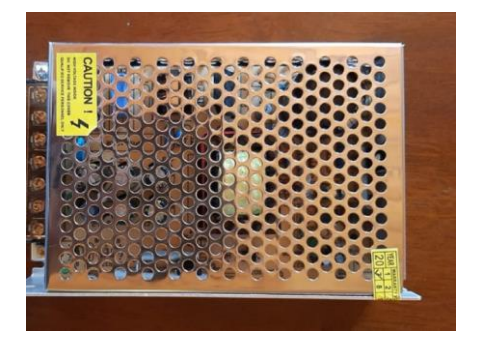

*Ilustración 21: Fuente de poder Fuente: Elaboración propia.*

# **2.4.4 Placa Hardware Arduino®**

Una **placa hardware Arduino**® es una placa de circuito impreso los cuales son utilizados para conectar eléctricamente diferentes componentes electrónicos entre sí. Las placas de circuito impreso o PCB son un método eficaz de construir un circuito electrónico, pero suelen ser complicados de modificar.

Existen diferentes modelos de placas hardware Arduino®, cada una enfocada a una utilidad diferente, sin embargo, todas funcionan de manera similar, ya que, sus microcontroladores son construidos con la misma arquitectura. Esto permite que, los trabajos realizados con un cierto tipo de placa puedan ser adaptado o incluso replicado en otra. (Artero, 2013)

Las instrucciones que la placa Arduino® recibirá son entregadas por el software oficial de Arduino®. La alimentación de la placa puede ser también por USB, pero también puede ser conectada otra fuente de energía como una batería, esto puede ser útil para la construcción de vehículos.

Una de las cualidades más valoradas de las placas Arduino® es la comunidad alrededor de ella. Esta comunidad está constantemente aportando con nuevos códigos e ideas para que el resto pueda replicar, adaptar o mejorar un proyecto. Esto permite que personas ajenas al campo de la programación o mecatrónica pueda comenzar a aprender a elaborar sus propios proyectos. Arduino® además es increíblemente flexible, puede ser utilizado para la construcción de vehículos de control remoto, sensores especializados para todo tipo de proyectos, coordinación de luces, etc.

El modelo de placa Arduino® más popular es la Arduino® UNO, que es la que aparece en la ilustración 21.

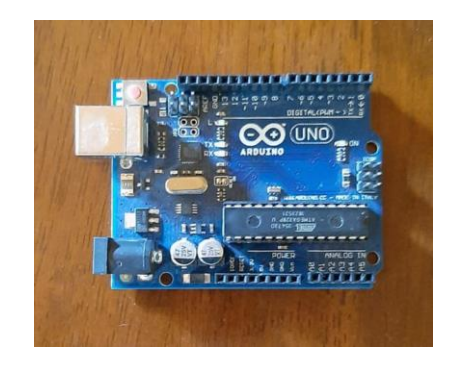

*Ilustración 22: Placa Arduino® UNO. Fuente: Elaboración propia.*

## **2.4.5 Controlador de motor**

Más conocido como driver, es un componente electrónico que permite controlar los motores de corriente continua. El driver funciona controlando el voltaje que se le suministra al motor, lo que permite controlar la rotación que genera el motor, velocidad con la que rota y su aceleración.

Los controladores más especializados pueden configurarse según el amperaje requerido y los micro pasos con los que el motor completará una revolución (a mayor cantidad de pasos, más suave y preciso es el movimiento). El controlador de la lustración 22 es el usado en este trabajo y destaca por ser preciso y silencioso en comparación a otros controladores de características similares.

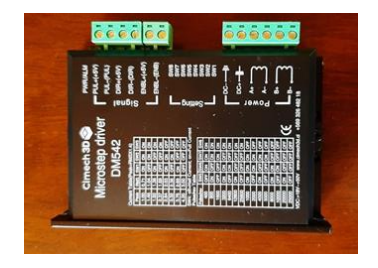

*Ilustración 23: Controlador. Fuente: Elaboración propia.*

# **2.4.6 Final de carrera**

Los finales de carrera son elementos de control que, envían constantemente señales a algún procesador como lo son las placas Arduino®. A diferencia de los interruptores que normalmente se usan para encender las ampolletas de los hogares que con sólo un toque estos mantienen su nuevo estado (encendido o apagado), el final de carrera se acciona mientras es presionado y vuelve a su estado normal cuando se deja de presionar. Se pueden clasificar en dos tipos, normalmente abierto y normalmente cerrado. El circuito del primer tipo está constantemente abierto hasta que el pulsador se presiona, el segundo tipo tiene su circuito cerrado hasta que se presiona el interruptor. Como se ve en la ilustración 23, son de aspecto sencillo.

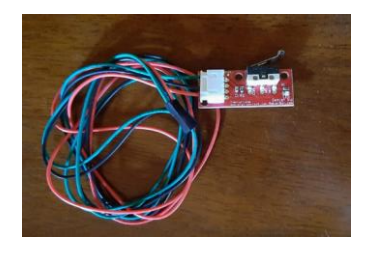

*Ilustración 24: final de carrera (elaboración propia).*

# **2.4.7 Tubería EMT**

Las tuberías de EMT son tubos de acero galvanizado utilizados en el área de electricidad para la conducción y protección de cables eléctricos. Su color metalizado homogéneo le permite poder ser utilizado a la vista sin estropear la fachada general del edificio como se muestra en la ilustración 24.

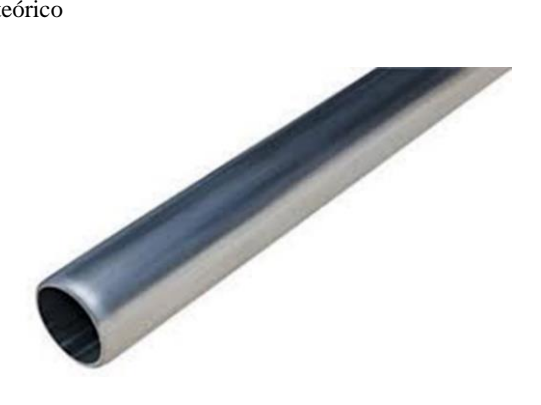

*Ilustración 25: tubería EMT. Fuente: Metalco.*

## **2.4.8 Piezas impresas en 3D**

Están hechas a partir de un filamento de PLA usando una impresora 3D. Una impresora 3D es una maquina capaz que utiliza un material termoplástico para formar figuras modeladas por medio de un software de diseño paramétrico computacional. Estas impresoras se mueven por el espacio con una gran precisión, esto garantiza que la impresora recreará fielmente el modelo.

La impresora utiliza un extrusor para calentar el material termoplástico y colocarlo en la posición correcta, esta posición en un inicio se hará sobre una base de deposición, esta base consiste en una plataforma sencilla sobre el que se fabricarán las figuras. Las partes del mecanismo recién descrito aparecen en la ilustración 25.

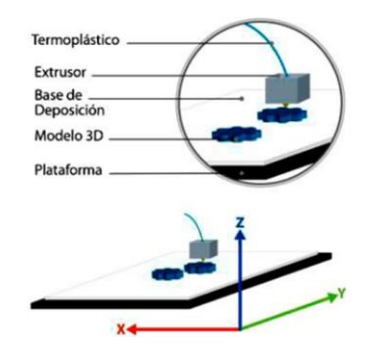

*Ilustración 26: Esquema de funcionamiento de impresora 3D. Fuente: Acuña et al., 2014*

Existen varios materiales termoplásticos que pueden ser utilizados para el uso de una impresora 3D, estos materiales son llamados filamentos, uno de los filamentos son el ácido

poliláctico (PLA), su fabricación proviene del almidón de maíz o caña de azúcar, por lo que es biodegradable. Un filamento alternativo es el tereftalato de polietileno con glycol modificado (PETG), comparado con el PLA, este filamento es más resistente a golpes y a las altas temperaturas, además se deforma menos.

## **2.4.9 Otros componentes**

- Potenciómetro: Resistencia de valor variable, se utilizan en circuitos con poca corriente y suelen ser manuales. Permiten controlar diferentes parámetros de manera simple, en esta memoria, se utilizan para controlar la amplitud de movimiento y la velocidad de desplazamiento de la superficie.
- Soporte de cojinete: es un soporte con un rodamiento interno cuya función es mantener la varilla roscada en su lugar y a la vez permitir que gire.
- Acople para motor paso a paso: permite la unión entre el eje motriz del motor paso a paso con el elemento que se requiere mover, en esta memoria ese elemento es la varilla roscada.
- Tuerca de latón: transmite el trabajo de la varilla roscada a la plataforma.
- Shield LCD Keypad: panel que incluye una pantalla LCD y 5 botones que permite el acceso a las diferentes opciones de funcionamiento.

## **3 Metodología**

Esta sección presenta la metodología considerada para el diseño y construcción de la plataforma sísmica. Se establece en primera instancia los requerimientos técnicos y operacionales de la plataforma, seguido de la elaboración del diseño de la plataforma sísmica, esto da paso a la etapa de ensamblaje. Seguido de la programación del microcontrolador, la etapa final fue la de validación de resultados obtenidos.

# **3.1 Requerimientos**

El proyecto busca desarrollar una plataforma de simulación sísmica con las siguientes características:

- El movimiento es unidimensional.
- Puede soportar cargas de al menos 10 Kg.
- El mecanismo es independiente de un computador externo para funcionar.
- La plataforma está equipada con una pantalla LED que asista al usuario durante la operación.
- Se prioriza la utilización de materiales constructivos y mecánicos de fácil acceso.
- La operación de la plataforma sísmica no debe suponer ningún peligro para la integridad física del usuario e idealmente, para la integridad física de la propia máquina.

## **3.2 Diseño**

La etapa de diseño consistió en el trabajo previo a la materialización física de la plataforma sísmica. Se compuso de tres fases:

- Búsqueda de tecnología similar.
- Boceto.
- Selección de componentes.

Estas tres etapas serán descritas a continuación.

### **3.2.1 Búsqueda de tecnología similar**

Consiste en la búsqueda de máquinas con características similares a las descritas en los requerimientos para analizar su funcionamiento y tomar inspiración de las ideas que hacen funcionar aquellas maquinas. La investigación abordó principalmente mesas sísmicas construidas alrededor del mundo y maquinas CNC. La sigla CNC significa "Control Numérico por Computadora" y son un tipo de maquinaria cuyos movimientos son dirigidos por algún software, controlando parámetros de funcionamiento como posición o velocidad.

### **3.2.2 Boceto**

El boceto conceptual de la estructura fue dibujado usando modelado 3D. El modelado 3D consiste en utilizar software para crear una representación matemática de un objeto o forma tridimensional. El software utilizado en esta memoria Autodesk Inventor 2019. Este método es ideal para proyectos en que se requiera precisión de modelamiento.

El boceto permite tomar visualizar el prototipo antes de construirlo y así solucionar errores de diseño, también facilita tomar decisiones respecto a los componentes utilizados.

## **3.2.3 Selección de componentes**

La primera prioridad para la selección de componentes fue que, en su conjunto, pudieran cumplir con todos los requerimientos planteados en la sección 3.1, a continuación, se explicarán la elección de cada componente.

#### • **El movimiento es unidimensional**

Será necesario un solo motor, este además deberá ser bidireccional.

#### • **Puede soportar cargas de al menos 10 Kg**

El motor escogido deberá ser capaz de mover dicha carga. El actuador escogido es el motor paso a paso con momento par de 3.0 N.m.

Los motores paso a paso son accesibles ya que como se vio en el marco teórico, no necesitan de instalaciones complejas y funcionan con electricidad. La ventaja de este motor en comparación a otros actuadores eléctricos como el motor de corriente alterna o corriente continua, es su precisión de movimiento y velocidad variable.

• **El mecanismo es independiente de un computador externo para funcionar** El mecanismo requerirá de algún controlador para funcionar, se ha escogido el controlador Arduino®

Se ha descartado la utilización de otras opciones como Raspberry Pi, ya que esta cuenta con varias funciones que no se utilizarán en la plataforma sísmica, como la conectividad Wifi y Ethernet integradas, además requiere de un sistema operativo para poder funcionar. Arduino® mientras tanto, es una placa más sencilla, no cuenta con conectividad a Wifi ni Ethernet de fábrica y tampoco necesita de sistemas operativos para funcionar, esta sencillez también se refleja en su precio que es 6 veces menor en comparación a Raspberry Pi.

- **Se prioriza la utilización de materiales constructivos y mecánicos de fácil acceso** Para este requerimiento se ha optado por construir los rieles y la estructura resistente de tuberías EMT, Los carros serán construidos según el diseño de V1engineering para la fresadora "Burly", la estructura de los rieles se fabrica con PLA con impresión 3D, mientras que las ruedas son rodamientos con un perno de eje. Las superficies planas fueron construidas con melamina, los anclajes de los rieles y las demás piezas que requieran de dimensiones precisas se fabricaron de manera similar a los carros utilizando PLA.
- **La operación de la plataforma sísmica no debe suponer ningún peligro para la integridad física del usuario e idealmente, para la integridad física de la propia máquina**

Los riesgos identificados son:

a) El mayor peligro detectado durante la etapa de diseño es que la plataforma avance más allá de los límites de los carriles, pudiendo dañar la plataforma, la carga que lleve y al usuario: se ha decidido la integración de finales de carrera que puedan programarse para evitar esta situación.

b) Errores de funcionamiento debido a la programación: durante el desarrollo habrá una fase de testeo donde varios sujetos de diferentes edades y campos laborales intentarán hacerla funcionar y así identificar interacciones no planeadas entre los comandos.

Sumado a lo anterior, se escribirá un breve manual de usuario para que quien la opere.

## **3.3 Ensamblaje**

La fase de ensamblaje es la construcción física de la plataforma sísmica. El diseño de la estructura facilita mucho el proceso de ensamblaje, haciendo que sólo fuera requerido la utilización de herramientas básicas como destornilladores y alicates.

a) Carros: Los cuatro carros están compuestos por una pieza impresa en PLA, cinco rodamientos por cada riel que serán usados de ruedas para desplazarse por el riel, y 3 pernos M8x30 y 2 M8x65 que serán usados de ejes para los rodamientos. Todas estas piezas se presentan en la Ilustración 26, mientras que la Ilustración 27 presenta un carro ensamblado.

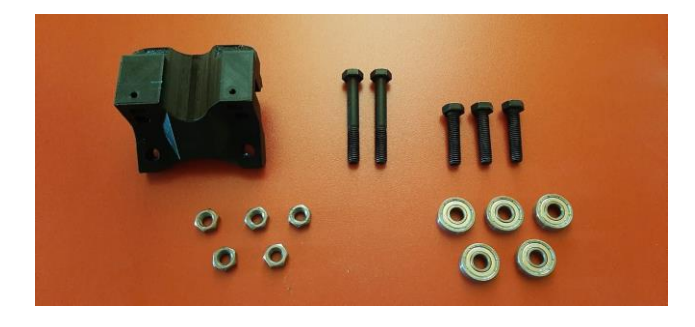

*Ilustración 27: Piezas necesarias para el ensamble de un carro. Fuente: elaboración propia.*

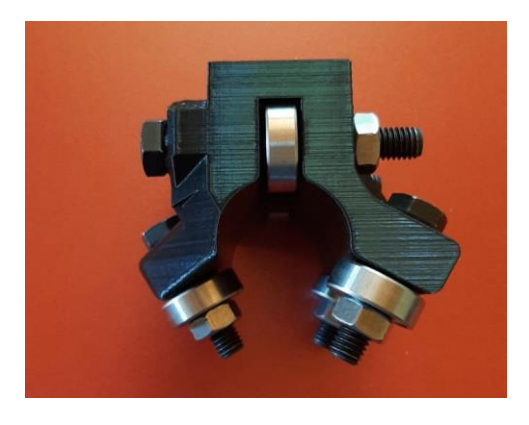

*Ilustración 28: Carro ensamblado. Fuente: elaboración propia.*

b) Rieles: Cada riel necesita de una pieza de tubería EMT y dos anclajes de PLA por pieza, que a su vez necesitan de 4 tornillos M4x20 para anclarlo a la base. En la ilustración 28 se pueden ver las piezas necesarias. Para ensamblarlo solo se debe insertar la tubería en la abertura que tiene cada anclaje. Por otro lado, la Ilustración 29 presenta las piezas ensambladas correctamente.

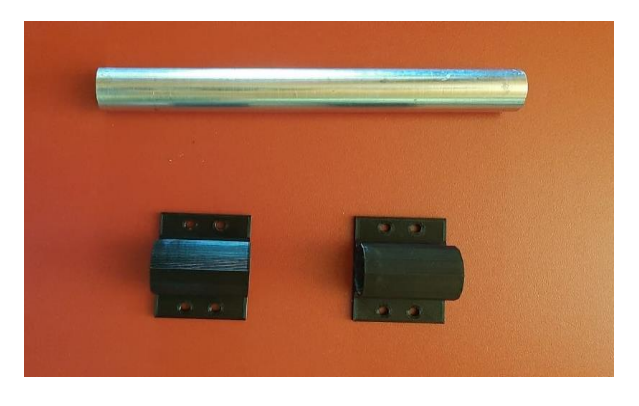

*Ilustración 29: Piezas utilizadas para el ensamblaje de los rieles. Fuente: elaboración propia.*

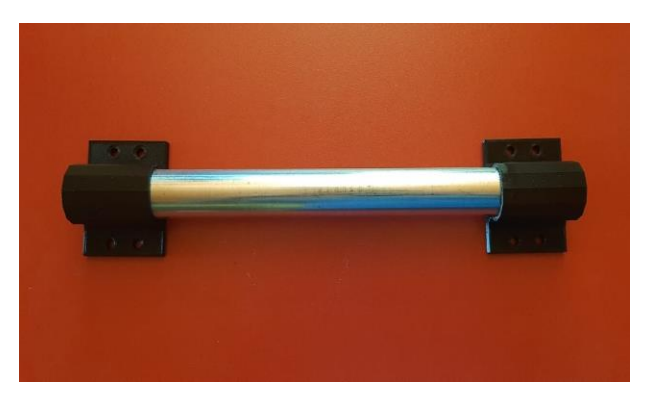

*Ilustración 30: Riel ensamblado. Fuente: Elaboración propia.*

c) Motor: Para instalar el motor se requiere del propio motor y un soporte L, además de unos pernos m5. Primero se coloca ubica la posición donde deberá ir el motor en la base, luego se instala el soporte L donde corresponda. Para fijar el soporte L a la base se requieren de tornillos M5, luego se coloca encima del soporte el motor y se fija a él usando los agujeros que quedan en el soporte.

En la ilustración 30 aparece el motor paso a paso con su respectivo soporte L. En la ilustración 31 ambas piezas ya están ensambladas.

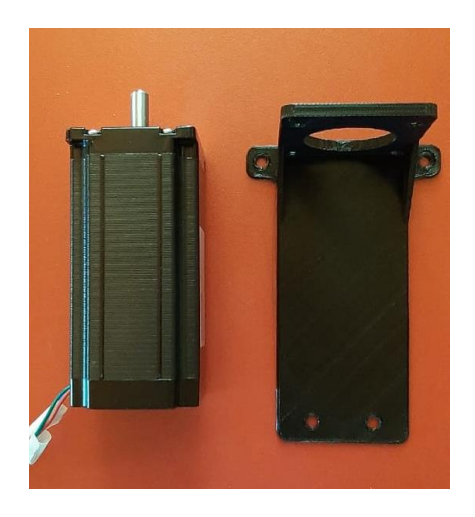

*Ilustración 31: Piezas necesarias para el ensamble del motor. Fuente: elaboración propia.*

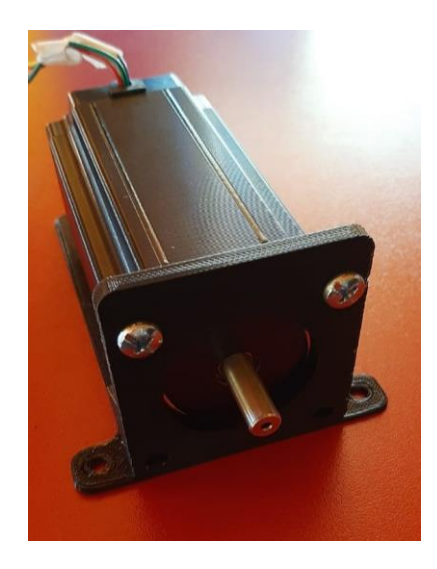

*Ilustración 32: Motor ensamblado. Fuente: Elaboración propia.*

d) Tornillo de potencia: El tornillo de potencia requiere de un acople, la varilla roscada, un soporte horizontal, dos tuercas de latón, una pieza impresa de traspaso de movimiento y la plataforma de simulación.

Las dos tuercas de latón deben pasarse por la varilla roscada, en medio de ambas debe quedar la pieza de traspaso de movimiento, esta última debe anclarse a la plataforma de simulación como se muestra en la ilustración 33, una vez realizado todo esto, la varilla roscada debe anclarse al motor por medio de un acople como en el ejemplo de la ilustración 34, el otro extremo de la varilla roscada se debe anclar al soporte horizontal como en la ilustración 35, tanto el acople como el soporte horizontal se deben fijar a la varilla utilizando una llave Allen. El soporte horizontal se fija a la base usando tornillos m4x20. Todas estas piezas pueden verse individualmente en la ilustración 32.

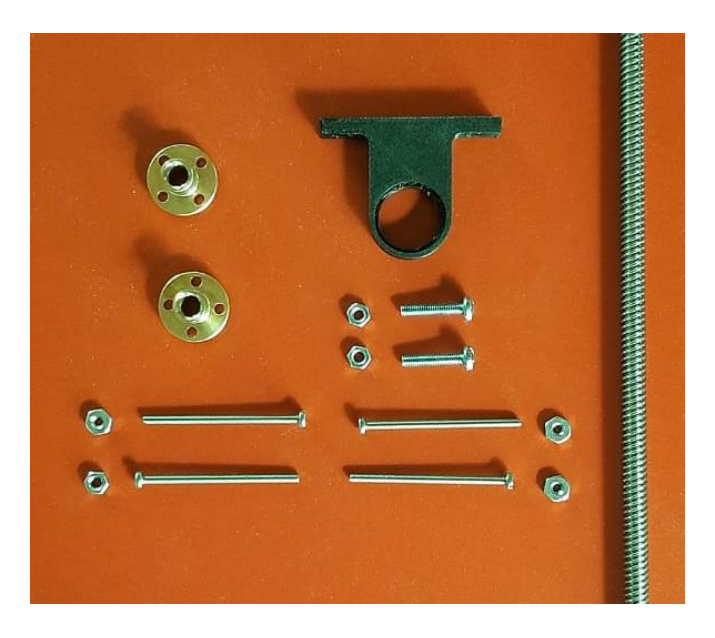

*Ilustración 33: piezas necesarias para el ensamble del tornillo de potencia (fuente: elaboración propia).*

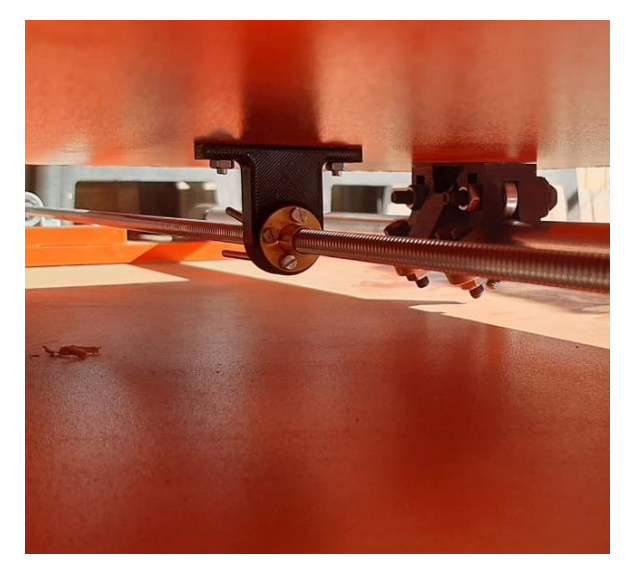

*Ilustración 34: Ensamble del tornillo de potencia a la plataforma de simulación. Fuente: Elaboración propia.*

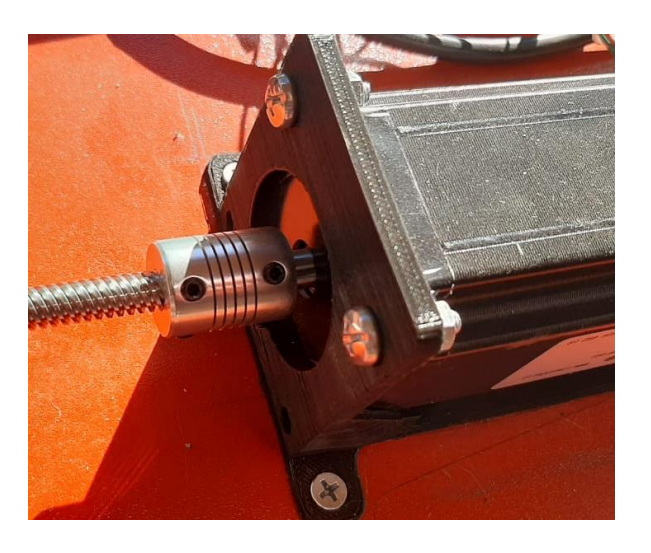

*Ilustración 35: ensamble de la varilla roscada con el motor por medio de un acople. Fuente: elaboración propia.*

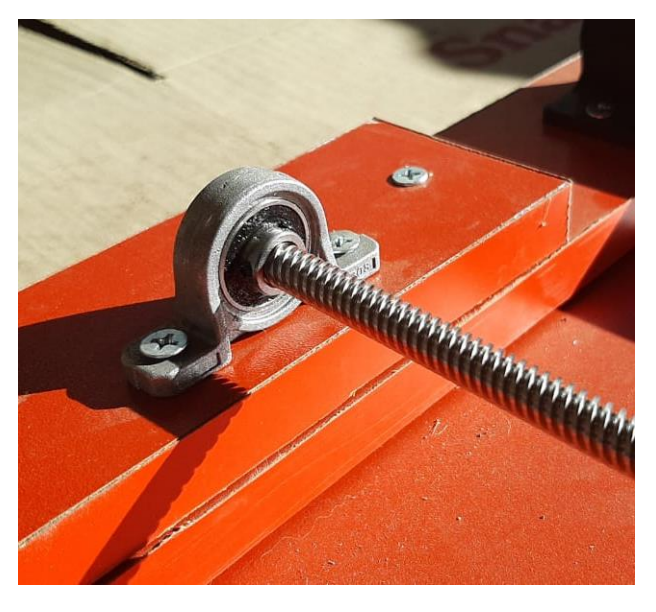

*Ilustración 36: Ensamble de varilla roscada a soporte horizontal. Fuente: elaboración propia.*

# **3.3.1 Resumen de componentes utilizados**

A continuación, se presenta una tabla resumen de las piezas usadas en cada parte y las operaciones de montaje y ensamblado de las piezas previamente indicadas:

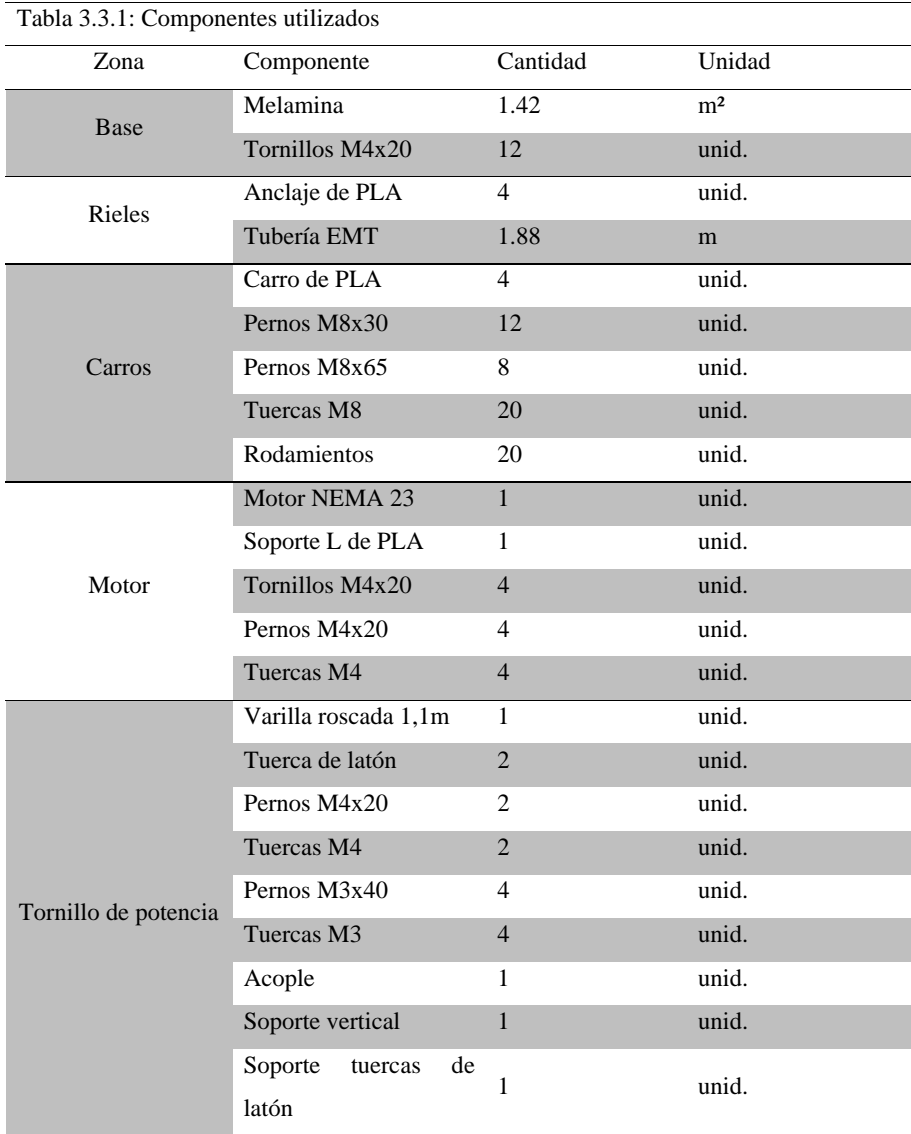

# **3.3.2 Ensamble final:**

En la ilustración 37 se muestra la plataforma sísmica ensamblada en su totalidad. En la superficie de la caja negra de la esquina inferior izquierda se encuentra el interruptor de encendido, los potenciómetros que controlan la velocidad y la distancia de carrera y el panel de control con el que el usuario puede seleccionar las diferentes modalidades de funcionamiento.

Dentro de la caja se encuentra el microcontrolador y los cables que lo conectan al resto de componentes. Por debajo de la caja se encuentra la fuente de poder, el controlador y un ventilador. El acceso a estos componentes se hace por medio de un cajón que el usuario puede abrir.

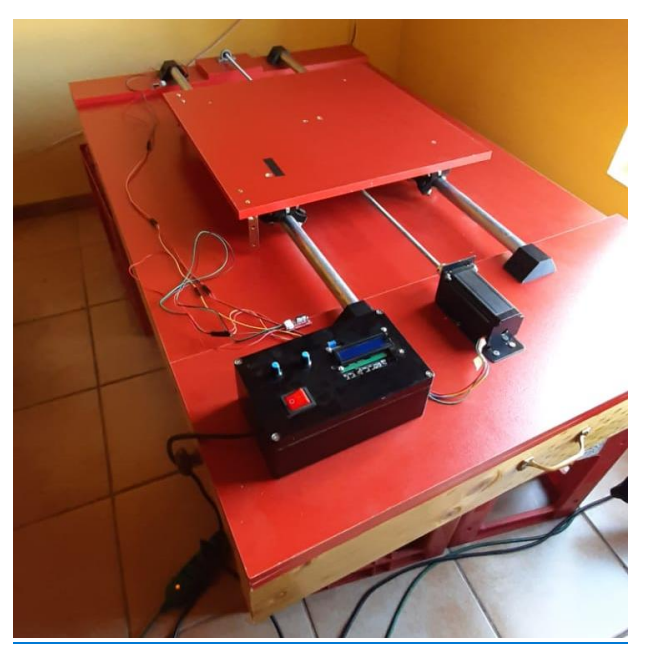

*Ilustración 37: Plataforma sísmica ensamblada. Fuente: elaboración propia.*

# **3.4 Programación**

En la actualidad, el uso de aparatos programables es cada vez más extendido en la población, su costo de adquisición es cada vez más bajo y su uso es cada vez más intuitivo. Estos

aparatos nos ayudan a realizar tareas repetitivas de manera eficiente y precisa. En la plataforma sísmica, el mecanismo es controlado por un microcontrolador que da las ordenes al motor para que gire en la dirección y velocidad deseada.

La programación es una herramienta extremadamente flexible, el alcance de sus posibilidades muchas veces está limitado por los intereses o capacidades del programador y no por las del software hardware. En esta sección se hablará sobre el proceso de programación de la plataforma sísmica, comenzando por la filosofía de diseño que se adoptó para cumplir los requerimientos presentados en la sección 3.1. Es preciso comentar que el código no utiliza ninguna librería. Podrá encontrar la versión 1.0 del código en el anexo N°4

# **3.4.1 Filosofía de diseño**

El funcionamiento de la mesa sísmica debe ser lo suficientemente intuitiva para que cualquier persona con sólo verla pueda acceder a todas las opciones de funcionamiento con la menor capacitación posible. Para lograr este objetivo es necesario identificar los puntos que fortalecen la idea de simplicidad de la plataforma, e incluyen independencia, claridad de interfaz, y seguridad operacional. A continuación, se describen cada una de estas consideraciones.

#### • **Independencia de la plataforma**

Es habitual que en esta clase de proyectos se utilicen computadores para controlar la máquina. No obstante, tal restricción limita el uso de la plataforma a la disponibilidad del computador mismo. Por otro lado, incluso teniendo acceso a un computador el usuario puede verse limitado por restricciones de software requerido. Par evitar lo anterior, la plataforma sísmica considera el control mediante un panel integrado para evitar los problemas que pueda traer conectarla a un computador.

### • **Claridad de interfaz**

Interfaz se refiere a aquellos aspectos con lo que el usuario puede interactuar con el fin de acceder a las opciones disponibles. lo que en el caso de la plataforma corresponde a

un panel integrado. En aquel panel es imprescindible que las opciones disponibles sean presentadas de manera que el usuario con solo verlas pueda entender lo que puede hacer.

## • **Seguridad operacional**

Dada la potencia, velocidad y flexibilidad de funcionamiento del motor, es necesario establecer ciertas restricciones de funcionamiento para evitar que tanto el usuario como la estructura sufran daños. Estas restricciones están destinadas a la velocidad y desplazamiento máximos.

Para establecer la velocidad máxima se realizaron ensayos de calibración. Por otro lado, para establecer el desplazamiento máximo y la ubicación de la mesa al inicio de operaciones se utilizaron finales de carrera, que corresponden a interruptores integrados a la mesa, con el fin de detectar cuando ésta alcanza una obstrucción que impide su desplazamiento en la dirección dada.

#### **3.4.2 Funciones de plataforma de simulación sísmica**

La plataforma sísmica ofrece diferentes tipos de movimiento, los cuales se describen a continuación:

#### • **Velocidad y distancia máxima variable controlada**

Mientras esta función esté activa, cada parámetro podrá ser modificado de manera independiente y en tiempo real utilizando potenciómetros ajustando velocidad y Amplitud de movimiento máximo. Se espera que esta sea la función más usada para realizar pruebas y demostraciones de la plataforma sísmica.

## • **Amplitud y velocidad aleatoria**

Cuando se selecciona esta función, la plataforma se moverá de manera automática con velocidad y amplitud aleatoria con algunas restricciones para cada parámetro para no comprometer la seguridad del usuario y la máquina.

#### • **Simulación de sismo**

Este movimiento está hecho a partir de la interpretación de un acelerograma de algún sismo real. Un acelerograma contempla velocidad, aceleración y desplazamiento producido por un sismo en función del tiempo. El sismo recreado es el ocurrido el 27 de febrero del año 2010 en Chile.

# **3.4.3 Secuencia de funcionamiento de la plataforma de simulación sísmica**

Cuando la plataforma sísmica es encendida, el programa sigue esta secuencia de funcionamiento, en la ilustración 36 se presenta la secuencia en formato de diagrama de flujo:

- 1) Se inicia automáticamente un protocolo de calibración o "Auto Home": la superficie avance lentamente hasta uno de los extremos del riel hasta que toque un final de carrera luego se mueve dos centímetros en dirección contraria y marca esa posición como la ubicación inicial o punto cero.
- 2) La plataforma se detiene hasta recibir órdenes a través del panel LCD, se podrá escoger entre las tres opciones mencionadas en la sección 3.4.2. La función se ejecutará hasta que se presione el botón de reinicio en el panel o hasta que se apague la plataforma sísmica.

Durante la ejecución de cualquiera de las funciones, se estará ejecutará otra función en segundo plano que detendrá la plataforma si esta alcanza a cualquiera de los finales de carrera.

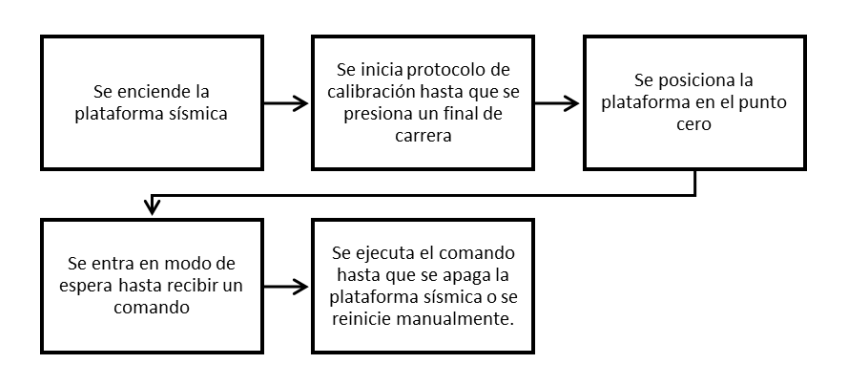

*Ilustración 38: Esquema de funcionamiento de plataforma de simulación sísmica. Fuente: elaboración propia.*

## **3.5 Pruebas de funcionamiento**

La plataforma sísmica debe someterse a pruebas de funcionamiento con el fin de determinar las características operacionales que ofrece a los usuarios. Cada prueba está diseñada para poner a prueba la plataforma en un aspecto en concreto: la primera prueba; se enfoca a determinar la velocidad máxima a la que puede moverse la plataforma, mientras que la segunda prueba se enfoca a determinar la carga máxima que puede mover y una última dedicada a probar el código de funcionamiento. Para la realización de las pruebas, se fijó una amplitud de movimiento de 20 cm y la velocidad varió según fuera requerido.

## **3.5.1 Velocidad máxima**

Esta prueba consistió en mover el motor a la máxima velocidad posible. Se comenzó utilizando una velocidad de 1 (cm/s), este valor fue aumentando gradualmente hasta que el sistema presentara problemas en su funcionamiento.

Para determinar la velocidad real de la plataforma, se utilizó un cronómetro para medir la velocidad que tardaba el mecanismo en recorrer los 20 centímetros de desplazamiento programados para la realización de la prueba, esta medición de hizo 10 veces por cada prueba, realizando un promedio de la velocidad obtenida.

## **3.5.2 Carga máxima**

Esta prueba consistió en observar el comportamiento de la plataforma sísmica al ser sometido a diferentes cargas usando diferentes porcentajes de su velocidad máxima. Esto con el objetivo de verificar cual es la carga máxima que soporta la plataforma sin reducir su velocidad.

Las velocidades seleccionadas fueron 1,5 cm/s; 2,5 cm/s; y 3,5 cm/s. Mientras que las cargas escogidas fueron 2,5 Kg, 5 Kg, 7 Kg, 9 Kg y 15 Kg debido a que las cargas utilizadas fueron discos para pesas de entrenamiento que vienen en formatos de 2 Kg y 2,5 Kg por disco.

# **3.5.3 Validación de funciones**

Aprovechando la versatilidad que ofrecen los sistemas mecatrónicos, se ha integrado a plataforma sísmica cuenta con tres funciones orientadas a atender diferentes necesidades que pudiera tener el usuario, estas funciones son controladas a través de un tablero y potenciómetros.

La prueba consistió en probar las diferentes funciones de la plataforma usando el panel de control con el fin de encontrar interacciones inesperadas entre los diferentes comandos como puede ser un comportamiento incorrecto de la opción seleccionada.

# **4 Resultados y Análisis de Resultados**

# **4.1 Resultados**

En el capítulo anterior se mostró el procedimiento realizado para la construcción de la plataforma de simulación sísmica, su funcionamiento y las pruebas realizadas para comprobar el desempeño de esas funciones. En este capítulo se presentan los resultados obtenidos y posteriormente se analizará estos resultados.

## **4.1.1 Características operacionales**

La siguiente tabla muestra un resumen de las características del funcionamiento de la plataforma sísmica, que, en su conjunto, conforman la calidad de la experiencia de su uso. Podemos destacar que su carga máxima es de 15 kilogramos, muy superior a lo que se buscaba obtener en los objetivos específicos.

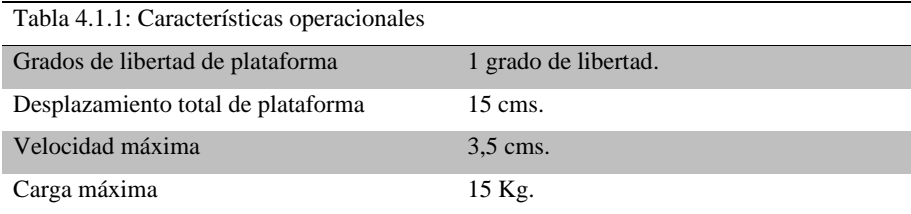

# **4.1.2 Características técnicas**

La tabla 4-2 muestra las características técnicas de la plataforma sísmica basado en las características técnicas de los componentes que se usaron para construirla.

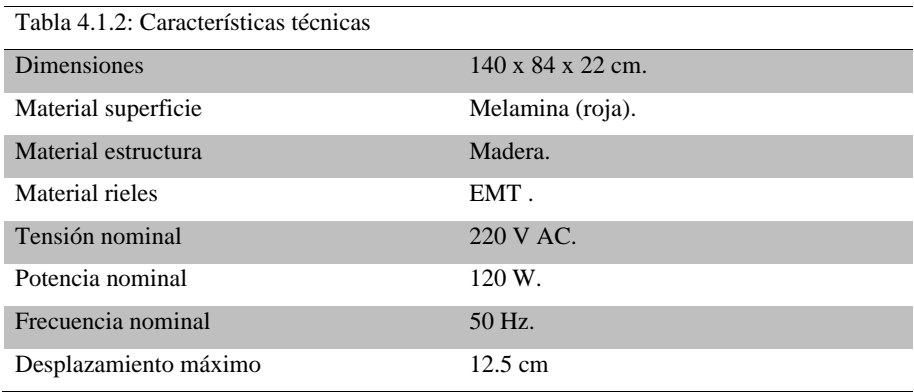

## **4.1.3 Componentes principales**

La tabla 4-3 presenta un resumen de los componentes fundamentales para el funcionamiento del mecanismo junto a la función que desempeñan en este.

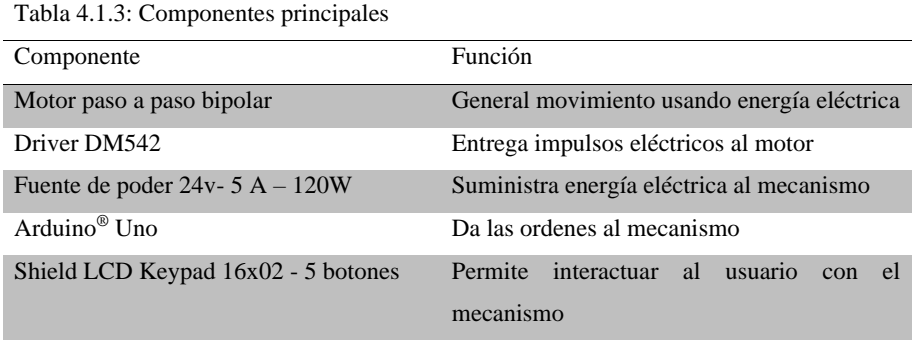

# **4.1.4 Resumen económico**

La tabla 4-4 detalla los costes de los componentes más importantes para la construcción de la plataforma sísmica. El ítem "varios" alberga una gran variedad de costes asociados a la construcción, como elementos pequeños como pernos y tuercas, algunas herramientas como un multímetro, algunos costes de despacho, etc.

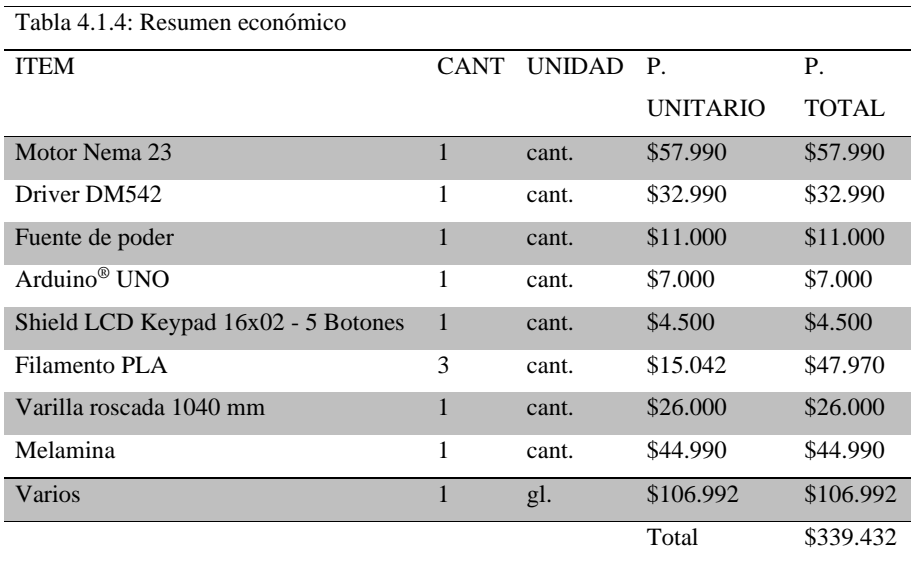

## **4.1.5 Resultados de ensayo de velocidad máxima**

En el gráfico 1 se compara la velocidad esperada con la velocidad real obtenida. En el puede apreciarse que la velocidad nominal es muy cercana a la velocidad promedio obtenida, sin embargo, esta diferencia sobrepasa a la admitida por el valor de error estándar, esto es ocasionado por el tiempo que tarda el motor en cambiar de dirección.

Las velocidades por encima de 3,64 cm/s causan problemas de funcionamiento del motor.

Capítulo 4. Resultados y Análisis de Resultados

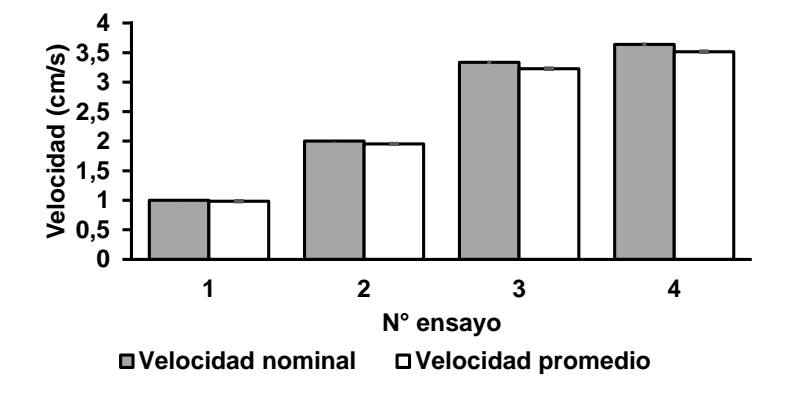

*Gráfico 1: Ensayo velocidad máxima. Fuente: Elaboración propia.*

## **4.1.6 Resultados ensayo velocidad máxima**

Los gráficos 2, 3 y 4 nos muestran que, al igual que en la prueba de velocidad máxima, a mayor velocidad nominal, se genera una mayor pérdida de velocidad real, sin embargo, esta reducción de velocidad es independiente de la carga a la que es sometida la plataforma.

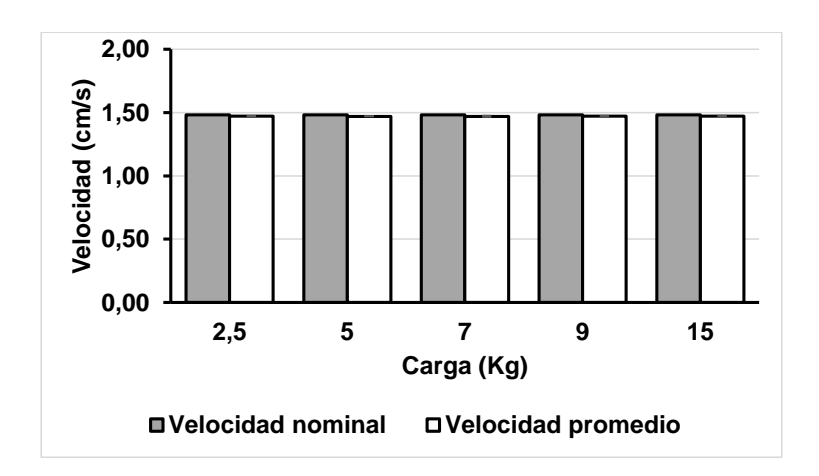

*Gráfico 2: Ensayo de carga máxima a 1,5 cm/s. Fuente: Elaboración propia.*

Capítulo 4. Resultados y Análisis de Resultados

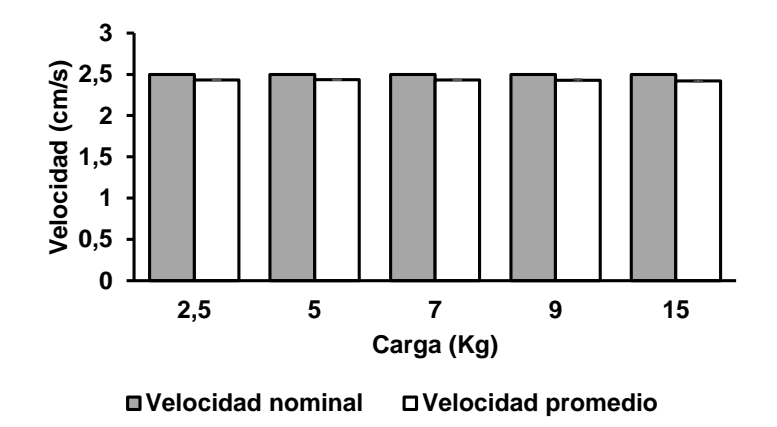

*Gráfico 3: Ensayo de carga máxima a 2,5 cm/s. Fuente: Elaboración propia.*

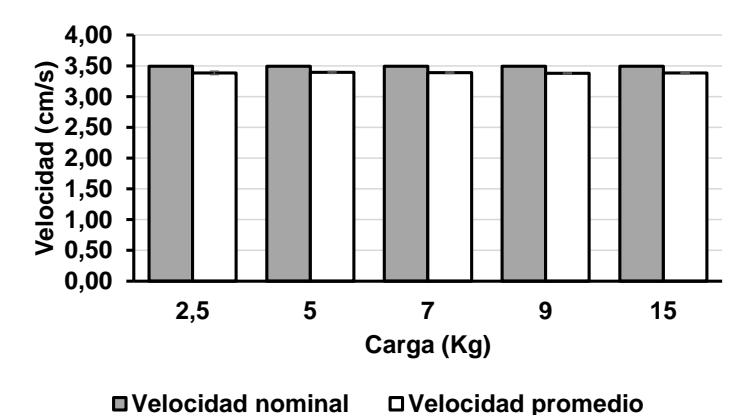

*Gráfico 4: Ensayo de carga máxima a 3,5 cm/s. Fuente: Elaboración propia.*

## **4.2 Análisis**

En esta sección repasaremos los resultados obtenidos y profundizaremos en lo que estos significan para el funcionamiento de la plataforma de simulación sísmica con el fin de posteriormente destacar los puntos más fuertes de este trabajo realizado a lo largo de este documento y analizar lo que se puede mejorar en el futuro.

Considerando lo detallado en la *"Tabla 4 – 1: Características técnicas"* podemos concluir que la plataforma de simulación sísmica puede ser usada con una toma de corriente eléctrica doméstica. Si dejáramos funcionando la plataforma de simulación sísmica durante todo un mes (30 días), considerando la tarifa BT-1 de consumo eléctrico de Chile, el funcionamiento de la plataforma sísmica costaría \$11.049 mensuales.

El precio total detallado en la tabla nos muestra que la construcción de la maquina costó \$339.432. Un precio muy asequible en contraste al costo de la mesa sísmica de la Universidad de Santiago cuya suma aumenta hasta los \$500 millones (USACH, 2018). No obstante, este monto corresponde al costo de compra del año 2020, si quisiéramos replicar su construcción a finales del año 2022, considerando la inflación anual del 6% (INE, 2020), la plataforma de simulación sísmica costaría \$359.797.

Con respecto al desempeño, podemos observar en el *"Gráfico 1: Velocidad máxima"* que existe una disminución de velocidad real respecto a la nominal, esta diferencia se hace mayor a medida que la velocidad aumenta. Sería lógico pensar que la carga colocada juega un papel importante en esta disminución, sin embargo, viendo los gráficos 2, 3 y 4, podemos notar que la disminución de velocidad es independiente a la carga añadida. En el gráfico 5 se puede apreciar que la disminución de velocidad sigue una tendencia lineal  $y = 0.0394x - 0.0253$ .

Capítulo 4. Resultados y Análisis de Resultados

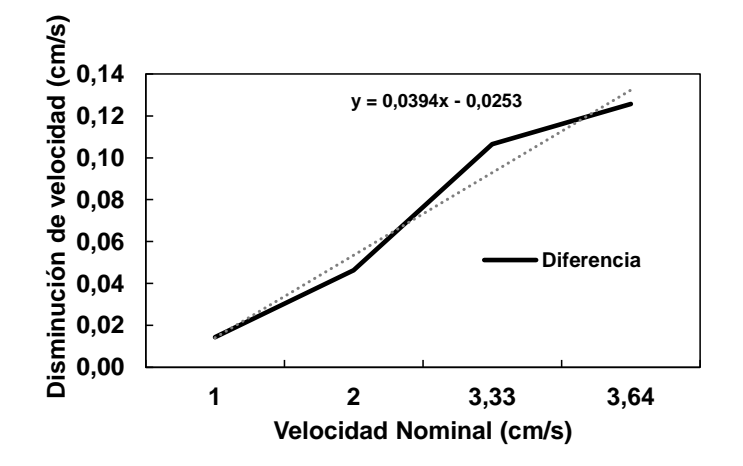

*Gráfico 5: Disminución de velocidad v/s velocidad nominal. Fuente: Elaboración propia*

Analizando los datos, podemos concluir que la diferencia porcentual de la diferencia aumenta a mayor velocidad de movimiento. El gráfico 6 muestra que la diferencia porcentual es de un 1,5% a una velocidad nominal de 1 cm/s y alcanza el 3,45% a una velocidad nominal de 3,64 cm/s.

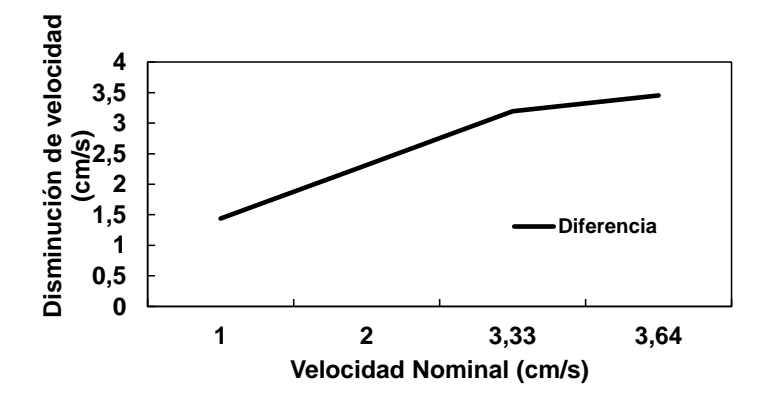

*Gráfico 6: Diferencia porcentual v/s velocidad nominal. Fuente: elaboración propia.*

Las posibles causas de esta disminución pueden ser las limitaciones técnicas del motor, del controlador DM542 e incluso un código de programación poco optimizado.

Capítulo 5. Conclusiones y Recomendaciones

## **5 Conclusiones y recomendaciones**

Según los resultados obtenidos anteriormente podemos concluir que la construcción de la plataforma sísmica que incorpore un sistema mecatrónico ha sido un éxito. Esto debido a que se logró satisfactoriamente ensamblar la plataforma en su totalidad utilizando piezas de fácil obtención en el mercado o .- La estructura fue diseñadfabricándolas usando una impresora 3D, siendo estas diseñadase utilizando Autodesk Inventor 2019. L- $\overline{v}$  las funciones programadas trabajan de la manera esperada.

Con respecto al desempeño de la plataforma sísmica, esta alcanza una velocidad de 3,5 cm/s, soporta cargas de hasta 15 kg. Las dimensiones de la superficie móvil son de 50 x 50 cms, esta tiene un recorrido máximo de 21 cms. todas las funciones contempladas desde un comienzo fueron integradas en el modelo final, sin embargo, es recomendable optimizar el código de funcionamiento, en el estado que está, no es posible integrar nuevas funciones como poder recoger datos de funcionamiento, si esta y otras funciones fueran integradas a la plataforma sísmica, será necesario actualizar el panel de control con una pantalla LCD más sofisticada para poder mostrar los datos necesarios en todo momento. La estructura es funcional y el diseño permite cumplir con todos los requerimientos para el buen funcionamiento del mecanismo, no obstante, podría ser más eficiente en términos de tamaño y peso, se aconseja optimizar estos parámetros en el futuro. La velocidad de movimiento que entrega el motor es baja, sin embargo, su capacidad de carga supera en 50% la carga esperada, por lo que podemos intercambiar capacidad de carga por velocidad de desplazamiento si se le integra una caja de cambios al mecanismo.

En conclusión, la plataforma de simulación sísmica desarrollada en esta memoria es el primer acercamiento de la Universidad de Talca a la adquisición de mesas sísmicas con la capacidad de recrear sismos reales y generar condiciones controlables para uso investigativo, esto propiciará el desarrollo de nuevas tecnologías e investigaciones orientadas al campo sísmico. Como el desarrollo de nuevos materiales constructivos que permitan la construcción de viviendas que puedan ser sismorresistentes y eficientes energéticas sin que estos objetivos interfieran entre sí, como ocurre ahora con las estructuras de hormigón armado que tienen una eficiencia térmica muy baja en comparación a otros materiales como el adobe.

Como hemos visto a lo largo de todo este documento, Chile es un país que está destinado a convivir diariamente con sismos de diferentes magnitudes. En la actualidad, los ingenieros de Capítulo 5. Conclusiones y Recomendaciones

nuestro país han logrado construir estructuras que, a pesar de todo, prevalecen, pero esto no es más que uno de muchos desafíos que iremos descubriendo a través del camino de la ciencia y la investigación.

## **I. Bibliografía**

- Acuña, F., Rivas, D., Chancusi, S., & Navarrete, P. (2014). *Diseño Y Construcción de Una Impresora 3D Auto-Replicable Controlada Inalámbricamente Para El Prototipado de Piezas Plásticas, Mediante Software Libre*. 11.
- Artero, Ó. T. (2013). *Arduino. Curso práctico de formación*. RC libros.
- Astroza, M., Sandoval, M., & Kausel, E. (2005). Estudio comparativo de los efectos de los sismos chilenos de subducción del tipo intraplaca de profundidad intermedia. *IX Jornadas de Sismologıa e Ingenierıa Antisısmica, Concepción, Chile*.
- Boroschek, R., Soto, P., & Leon, R. (n.d.-a). *UNIVERSIDAD DE CHILE FACULTAD DE CIENCIAS FISICAS Y MATEMATICAS DEPARTAMENTO DE INGENIERIA CIVIL DIVISION ESTRUCTURAS-CONTRUCCION RED NACIONAL DE ACELEROGRAFOS RED LOCAL DE REGISTROS EDIFICIO CAMARA CHILENA DE LA CONSTRUCCION REGISTROS DEL TERREMOTO 27 DE*. Retrieved July 6, 2020, from www.renadic.cl
- Boroschek, R., Soto, P., & Leon, R. (n.d.-b). *UNIVERSIDAD DE CHILE FACULTAD DE CIENCIAS FISICAS Y MATEMATICAS DEPARTAMENTO DE INGENIERIA CIVIL DIVISION ESTRUCTURAS-CONTRUCCION RED NACIONAL DE ACELEROGRAFOS RED LOCAL DE REGISTROS EDIFICIO CAMARA CHILENA DE LA CONSTRUCCION REGISTROS DEL TERREMOTO 27 DE*. Retrieved July 5, 2020, from www.renadic.cl
- Boroschek, R., Soto, P., & Leon, R. (2010). *UNIVERSIDAD DE CHILE FACULTAD DE CIENCIAS FISICAS Y MATEMATICAS DEPARTAMENTO DE INGENIERIA CIVIL DIVISION ESTRUCTURAS-CONTRUCCION RED NACIONAL DE ACELEROGRAFOS RED LOCAL DE REGISTROS EDIFICIO CAMARA CHILENA DE LA CONSTRUCCION REGISTROS DEL TERREMOTO 27 DE*. www.renadic.cl
- Canas Torres, J. A., Pujades Beneit, L., & Banda Tarradellas, E. (1994). *Sismología y peligrosidad sísmica* (C. I. G. Universitat Politècnica De Catalunya. Departament D'Enginyeria Del Terreny, U. P. D. C. G.-G. I. E. Sísmica, & H. A. Barbat Barbat (Eds.)). https://upcommons.upc.edu/handle/2117/27296
- Contreras, M., & Winckler, P. (2013). Pérdidas de vidas, viviendas, infraestructura y embarcaciones por el tsunami del 27 de Febrero de 2010 en la costa central de Chile. *Obras y Proyectos*, *14*, 6–19. https://doi.org/10.4067/s0718-28132013000200001
- Earthquake Report. (2005, December 6). *Seismic waves - Earthquakes Worldwide*. https://earthquakesreport.com/seismic-waves/
- *El país más sísmico del mundo - La Tercera*. (n.d.). Retrieved July 4, 2020, from https://www.latercera.com/noticia/el-pais-mas-sismico-del-mundo/
- *EL TERREMOTO Y TSUNAMI DEL 27 DE FEBRERO EN CHILE*. (2010).
- Espíndola, J. M. (1994). *Terremotos y ondas sísmicas* (Vol. 1). UNAM. https://books.google.es/books?hl=es&lr=&id=dlmOiZYrpgAC&oi=fnd&pg=PA7&dq =ondas+sismicas&ots=bAnKGCXc6C&sig=V86eyWdMTdPmxXqrpNqgS0VpGZA# v=onepage&q=ondas sismicas&f=false

Esri. (2017). *ArcNews Spring 2017*.

Anexos

Anexos

Gónzales-Sanz, G., & Galé-Lamuela, D. (2019). Un ensayo dinámico con mesa sísmica. In Escuela Técnica Superior de Ingenieros. http://masteringenieriasismica.etsii.upm.es/wp-

content/uploads/2019/05/BLOG\_MesaSísmica\_2019.05.21.pdf

Falconí, R. A. (2011). EL MEGA SISMO DE CHILE DE 2010. *Revista Internacional de Vol*, *16*(1), 109. https://www.researchgate.net/profile/Jose\_Rangel7/publication/255567492\_Comporta miento\_observado\_en\_estructuras\_y\_subsuelo\_del\_valle\_y\_ciudad\_de\_Mexicali\_dura nte\_el\_sismo\_El\_Mayor-

Cucupah\_del\_4\_de\_abril\_del\_2010/links/00463538f679399ae2000000.pdf

- INN (2010). Diseño Sísmico de Edificios. Norma Chilena Oficial NCh433 Of.1996 Mod. 2009 y Decreto Supremo 61. Instituto Nacional de Normalización, Santiago.
- Jaimes, C., & Otero, J. (2010). *DISEÑO DE UN BANCO DE PRUEBAS PARA TORNILLOS DE POTENCIA*. https://repository.upb.edu.co/bitstream/handle/20.500.11912/888/digital\_19237.pdf?se

quence=1&isAllowed=y Jones, D. (1995). *Jones on Stepping Motors*. http://homepage.divms.uiowa.edu/~jones/step/

- Madariaga, R. (1998). Sismicidad de Chile. *Física de La Tierra*, *10*, 221.
- Organización Panamericana de la Salud. (2010). *El terremoto y tsunami del 27 de febrero en Chile*.

https://www.paho.org/disasters/index.php?option=com\_docman&view=download&cat egory\_slug=books&alias=1783-el-terremoto-y-tsunami-del-27-de-febrero-en-chilecronica-y-lecciones-aprendidas-en-el-sector-salud&Itemid=1179&lang=en

- Miranda Ríos, C. (2018). Simulador de terremotos más grande de Sudamérica llega a la U. de Santiago. USACH. https://www.usach.cl/news/simulador-terremotos-mas-grandesudamerica-llega-la-u-santiago
- Miranda Ríos, C. (2020). Universidad de Santiago pondrá en funcionamiento simulador de terremotos más grande de Sudamérica. USACH. https://www.usach.cl/news/universidad-santiago-pondra-funcionamiento-simuladorterremotos-mas-grande-sudamerica

NIED. (2021). E-Defense. Bosai. https://www.bosai.go.jp/e/facilities/edefense.html

- ONEMI. (2019). Simulador Sísmico Móvil de ONEMI recorrerá la Región de Atacama. ONEMI. https://www.onemi.gov.cl/noticia/simulador-sismico-movil-de-onemirecorrera-la-region-de-atacama/
- Otero, D. (2018). Ondas Sísmica, su importancia para la geofísica y la humanidad. *Universidad Industrial de Santander*, *3*(4), 13. https://www.researchgate.net/profile/Diego\_Zafra\_Otero/publication/322747134\_ON DAS\_SISMICAS\_su\_importancia\_para\_la\_geofisica\_y\_la\_humanidad/links/5a6cef89 0f7e9bd4ca6c080c/ONDAS-SISMICAS-su-importancia-para-la-geofisica-y-lahumanidad.pdf

*Terremotos: ¿con qué frecuencia ocurren? | OpenMind*. (n.d.). Retrieved July 4, 2020, from https://www.bbvaopenmind.com/ciencia/medioambiente/terremotos-con-quefrecuencia-ocurren/

- *Tipos de sismos en Chile | Centro Sismológico Nacional*. (n.d.). Retrieved July 6, 2020, from https://www.csn.uchile.cl/tipos-de-sismos-chile/
- Zubía, A. P. (2010). *Mantenimiento mecánico preventivo del vehículo* (Vol. 1). Arán Ediciones.

#### Anexos

## **II. ANEXOS**

En esta sección, se presentarán diversos documentos que permitirán al lector construir una réplica exacta de la plataforma de simulación sísmica desarrollada en esta memoria. Entre estos documentos se encuentran diagramas de conexión de circuitos electrónicos, planos, especificaciones técnicas de los diferentes componentes utilizados, etc.

# **A. Manual de instrucciones**

La ilustración 37 presenta el manual de instrucciones que los usuarios leerán para entender el funcionamiento de la plataforma de simulación sísmica.

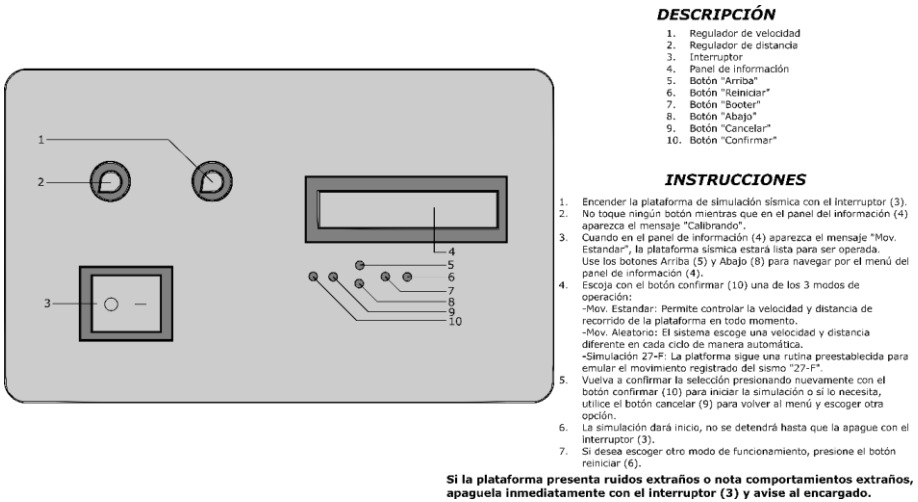

*Ilustración 3938: Manual de instrucciones. Fuente: Elaboración propia.*

Anexos

## **B. Diagramas de circuitos electrónicos**

En esta sección se encontrarán dos diagramas, el que aparece en la ilustración 38 muestra las conexiones principales mientras que, el de la ilustración 39, las conexiones de componentes complementarios.

## • **Conexiones principales**

el siguiente diagrama abarca las conexiones de los componentes principales para el funcionamiento de la plataforma de simulación sísmica, estos componentes son el motor, el controlador, la fuente de poder y la placa Arduino® UNO, adicionalmente se ha agregado un reductor de voltaje entre la conexión entre la placa Arduino® y la fuente de poder.

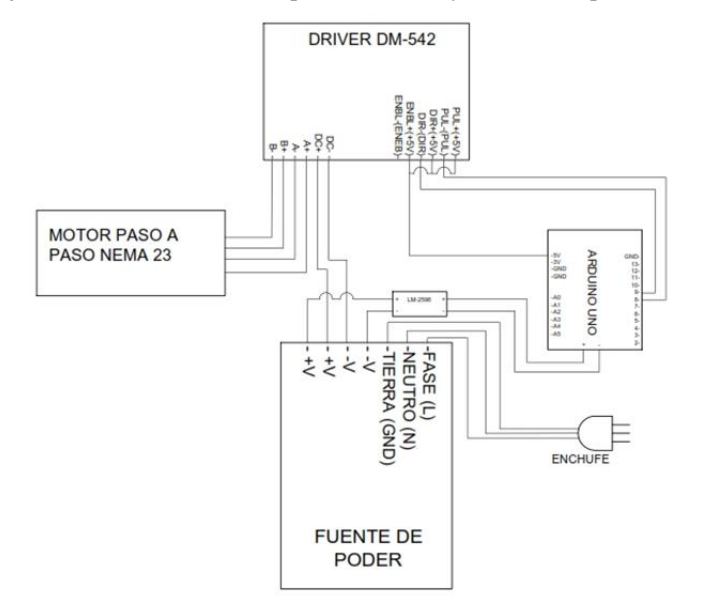

*Ilustración 40: Diagrama de conexiones de componentes principales. Fuente: Elaboración propia.*
## • **Conexiones complementarias**

estas abarcan la placa Arduino® UNO, los potenciómetros, los finales de carrera y un ventilador para enfriar los componentes.

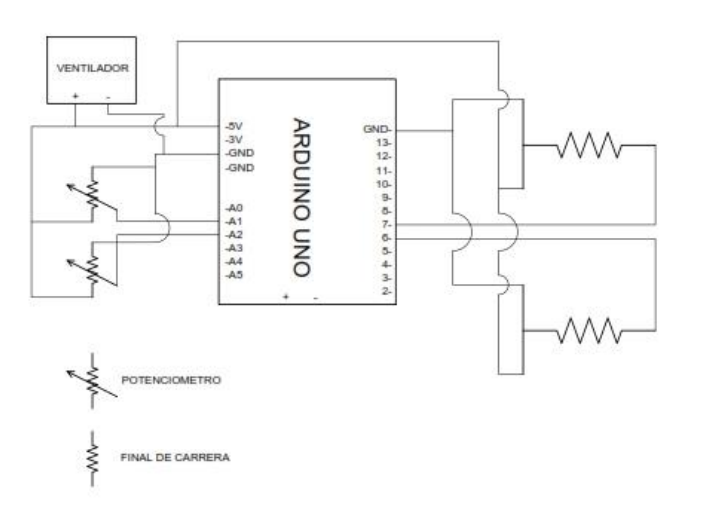

*Ilustración 41: Diagrama de conexiones de componentes secundarios. Fuente: Elaboración propia.*

## **C. Planos de ensamblaje**

En este apartado encontrará en las ilustraciones 40 y 41, planos con los detalles del ensamblaje de la plataforma sísmica tales como piezas utilizadas, dimensiones, etc.

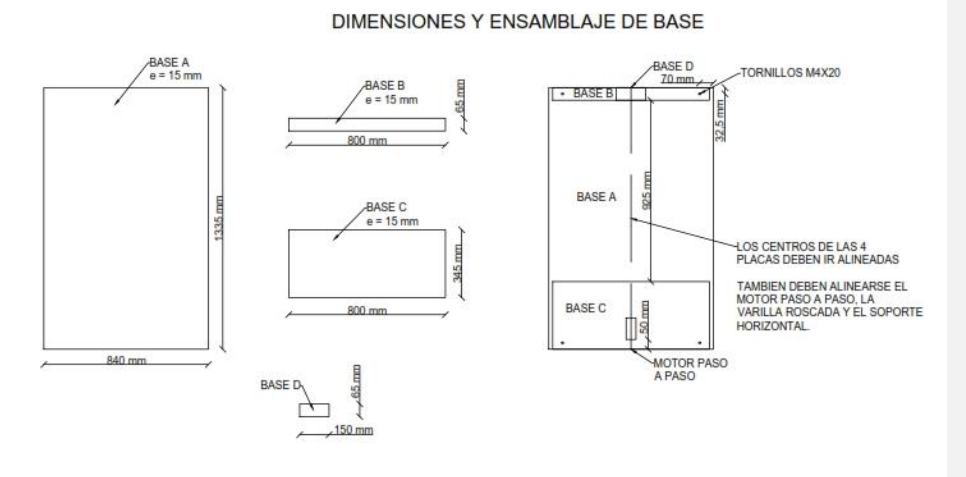

*Ilustración 42: Dimensiones y ensamblaje de base. Fuente: Elaboración propia.*

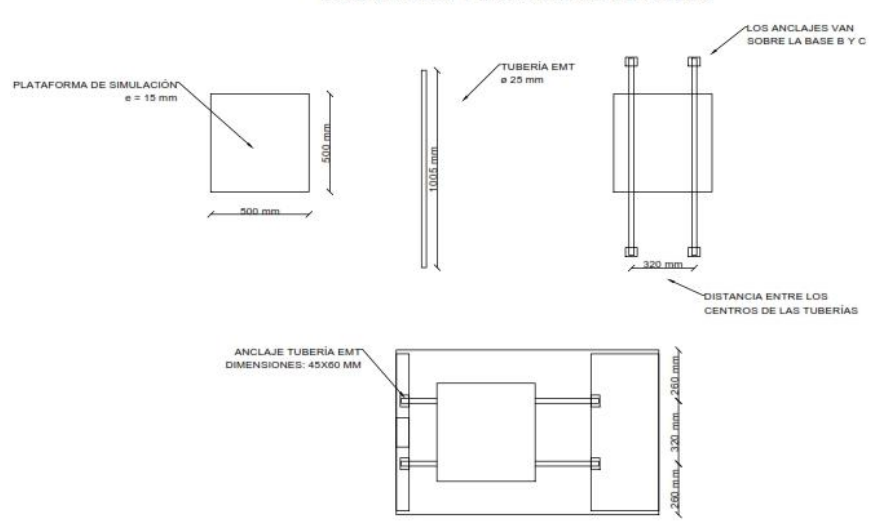

DIMENSIONES Y ENSAMBLAJE DE RIELES

*Ilustración 43: Dimensiones y ensamblaje de rieles. Fuente: elaboración propia.*

#### **D. Código de programación:**

En esta sección se encuentra el código de programación usado en la plataforma sísmica, el código del menú de opciones fue programado por Paul Siewert, del canal de Youtube *"learnelectronics".* Cabe resaltar que este código se puede actualizar conforma a las necesidades vistas una vez se haya puesto en marcha.

```
1. /*
2. LCD Keypad Shield Menu System
3. * 
4. learnelectronics
5. 18 Sept 2017
6. adapted from an original sketch by 
   Paul Siewert
7. * 
8. www.youtube.com/c/learnelectronics
9. arduino0169@gmail.com
10. * 
11. */
12. // You can have up to 10 menu 
    items in the menuItems[] array 
   below without having to change the 
   base programming at all. Name them 
   however you'd like. Beyond 10 
   items, you will have to add 
   additional "cases" in the 
   switch/case
13. // section of the 
   operateMainMenu() function below. 
   You will also have to add 
   additional void functions (i.e. 
   menuItem11, menuItem12, etc.) to 
   the program.
14. String menuItems[] = {"Estandar", 
"Aleatorio", "Simulación", 
    "Manual"};
15. // Navigation button variables
16. int readKey;
17. int savedDistance = 0;
18. // Menu control variables
19. int menuPage = 0;20. int maxMenuPages = 
  round(((sizeof(menuItems) / 
   sizeof(String)) / 2) + .5);
21. int cursorPosition = 0;
22. // Creates 3 custom characters for 
   the menu display
23. byte downArrow[8] = {
24. 0b00100, // *
25.0b00100, //26.0b00100, // *<br>27.0b00100. // *
27. 0b00100, // *
28. 0b00100, // *
29. 0b10101, // * * *
30. 0b01110, // ***
                                                  31. 0b00100 // *
                                                 32. };
                                                 33. byte upArrow[8] = {
                                                 34. 0b00100, // *
                                                  35. 0b01110, // ***
36. 0b10101, // * * *
                                                  37. 0b00100, // *
38. 0b00100, // *
                                                 39. 0b00100, // *
                                                 40. 0b00100, // *
                                                  41. 0b00100 // *
                                                 42. };
                                                43. byte menuCursor[8] = {
                                                  44. B01000, // *
45. B00100, // *
                                                 46. B00010, // *
                                                 47. \, B00001, \frac{1}{10000}48. B00010, // *
49. B00100, // *
                                                  50. B01000, // *
51. B00000 //
                                                 52. };
                                                  53. //PANTALLA
54. #include <Wire.h>
                                                55. #include <LiquidCrystal.h>
                                                  56. // Setting the LCD shields pins
                                                 57. LiquidCrystal lcd(8, 9, 4, 5, 6, 
                                                     7);
                                                  58. //MOTOR
                                                  59. const int stepPin = 3; //paso
                                                 60. const int dirPin = 2; //dirección
                                                  61. //POTENCIOMETROS
62. int VEL, potV; //Valor vel y 
                                                  potenciometro vel
63. int DIST, potD; //Valor dist y 
                                                    potenciometro dist
                                                 64. //RANDOM
                                                 65. int distRandom;
                                                 66. int velRandom;
                                                  67. //FINALES DE CARRERA
                                                  68. int FinCarrera1 = 13;
                                                 69. int FinCarrera2 = 12;
                                                  70. //CONSTANTES RECREACION 27F
```

```
71. // VARIABLES PARA CONTROL DE 
  MOVIMIENTO Y VELOCIDAD 
72. int VELOCIDAD;
73. int VELr;
74. int DISTANCIAr;
75. int DESPLAZAMIENTO;
76. int Contador_Vel;
77. int Contador_Dist;
78. int DIRECCION;
79. int VELOCIDADES[118] = {3000, 
   78,113,136,181,129,259,317,136,388
   ,785,181,230,181,362,181,621,802,6
   64,362,60,121,241,241,362,664,226,
   543,1267,241,1629,1086,1660,91,162
   9,2806,483,2505,2474,5251,2444,443
   6,3862,2263,1831,3168,905,1086,694
   0,4490,3802,1992,7966,5884,2625,27
   61,5115,2431,1358,1086,2444,2399,3
   802,4647,543,2263,3199,3742,4345,1
   599,2354,2173,1931,543,1086,815,19
   92,2263,543,604,1358,1811,996,2625
   ,422,226,935,1177,453,1086,634,104
   1,362,634,2474,1856,1448,905,362,1
   086,1358,1177,498,996,317,1811,108
   6,181,543,875,362,272,833,14,27,36
   2,543,302};
80. int DISTANCIAS[118] = {3263, 
   158,263,316,263,263,526,737,158,78
   9,1368,2474,3737,211,316,158,1263,
   1632,1158,421,53,105,211,211,211,5
   79,263,316,1105,211,474,947,2895,5
   3,947,4895,421,4368,2158,3053,2842
    ,2579,3368,2632,4789,5526,789,632,
   6053,6526,2211,579,2316,3421,3053,
   3211,5947,4947,789,632,1421,2789,5
   526,4053,316,1316,2789,3263,3789,2
   789,3421,3789,1684,632,632,474,173
   7,1316,158,1053,2368,1579,1158,152
   6,368,263,1632,684,263,632,368,121
   1,105,368,2158,2158,1684,263,211,9
   47,1579,2053,579,579,368,1579,947,
   263,474,1526,421,474,1211,421,684,
   632,316,526};
81. int DIR[118] = 
   {1,1,0,1,0,1,0,1,0,0,1,1,0,1,0,1,1
   ,0,1,0,1,1,0,1,0,1,0,1,0,0,1,0,1,0
   ,1,0,0,1,0,1,0,1,0,1,0,1,0,1,0,1,0
   ,1,0,1,0,1,0,1,0,1,0,1,0,1,0,1,0,1
   ,0,1,0,1,0,1,0,1,0,1,0,0,1,0,1,0,1
,0,1,0,1,0,1,0,1,0,1,0,1,0,1,0,1,0
   ,1,0,1,1,0,1,1,0,1,0,1,1,0,0,1,0};
82. void setup() {
83. // Initializes serial 
   communication
84. Serial.begin(9600);
85. // Initializes and clears the LCD 
  screen
86. lcd.begin(16, 2);
87. lcd.clear();
```

```
88. // Creates the byte for the 3 
    custom characters
89. lcd.createChar(0, menuCursor);
90. lcd.createChar(1, upArrow);
91. lcd.createChar(2, downArrow);
92. pinMode(13,INPUT);
93. pinMode(12, INPUT);
94. pinMode(stepPin, OUTPUT);
95. pinMode(dirPin,OUTPUT);
96. //________________________________
__________
97. lcd.clear();
98. lcd.setCursor(1, 0);
99. lcd.print("Calibrando");
100. //_____________________________
   \overline{\phantom{0}}101. calibracion();
102. }
103. void loop() {
104. mainMenuDraw();
105. drawCursor();
106. operateMainMenu();
107. }
108. // This function will generate 
    the 2 menu items that can fit on 
    the screen. They will change as 
    you scroll through your menu. Up 
    and down arrows will indicate your 
    current menu position.
109. void mainMenuDraw() {<br>110. Serial.print(menuPage
110. Serial.print(menuPage);<br>111. lcd.clear();
111. lcd.clear();<br>112. lcd.setCurso:
        lcd.setCursor(1, 0);
113. lcd.print(menuItems[menuPage]);<br>114. lcd.setCursor(1, 1);
        lcd.setCursor(1, 1);
115. lcd.print(menuItems[menuPage + 
    1]);
116. if (menuPage == 0) {
117. lcd.setCursor(15, 1);<br>118. lcd.write(byte(2));lcd.write(byte(2));
119. } else if (menuPage > 0 and 
menuPage < maxMenuPages) {<br>120. lcd.setCursor(15, 1);
120. lcd.setCursor(15, 1);<br>121. lcd.write(byte(2));
        lcd.write(byte(2));<br>lcd.setCursor(15, 0);
122. lcd.setCursor(15, 0);
123. lcd.write(byte(1));
124. } else if (menuPage == 
maxMenuPages) {<br>125. lcd.setCurson
125. lcd.setCursor(15, 0);<br>126. lcd.write(byte(1));126. lcd.write(byte(1));
127. }
128. }
```

```
129. // When called, this function 
   will erase the current cursor and 
    redraw it based on the 
   cursorPosition and menuPage 
    variables.
130. void drawCursor() {
131. for (int x = 0; x < 2; x++) 
{ // Erases current cursor
132. lcd.setCursor(0, x);
133. lcd.print(" ");
134. }
135. // The menu is set up to be 
   progressive (menuPage 0 = Item 1 & 
     Item 2, menuPage 1 = Item 2 & Item
    3, menuPage 2 = Item 3 & Item 4),
    so
136. // in order to determine where 
    the cursor should be you need to 
    see if you are at an odd or even 
    menu page and an odd or even 
    cursor position.
137. if (menuPage % 2 == 0) {
138. if (cursorPosition % 2 == 0) 
        // If the menu page is even and
    the cursor position is even that 
    means the cursor should be on line 
1
139. lcd.setCursor(0, 0);
140. lcd.write(byte(0));
141. }
142. if (cursorPosition % 2 != 0) 
{ // If the menu page is even and 
the cursor position is odd that 
    means the cursor should be on line 
    \overline{2}143. lcd.setCursor(0, 1);
144. lcd.write(byte(0));
145. }
146. }
147. if (menuPage % 2 != 0) {
148. if (cursorPosition % 2 == 0) 
    { // If the menu page is odd and 
    the cursor position is even that 
    means the cursor should be on line 
    \mathcal{L}149. lcd.setCursor(0, 1);
150. lcd.write(byte(0));
151. }
152. if (cursorPosition % 2 != 0) 
{ // If the menu page is odd and 
the cursor position is odd that 
    means the cursor should be on line 
    1
153. lcd.setCursor(0, 0);
154. lcd.write(byte(0));
155. }
156. }
157. }
158. void operateMainMenu() {
159. int activeButton = 0;
```

```
160. while (activeButton == 0) {
161. int button;<br>162. readKey = ar
162. readKey = analogRead(0);<br>163. if (readKey < 790) {
        if (readKey < 790) {
 164. delay(100);
165. readKey = analogRead(0);
166. }
167. button =
    evaluateButton(readKey);
 168. switch (button) {
169. case 0: // When button returns 
  as 0 there is no action taken
 a. break;
170. case 1: // This case will 
    execute if the "forward" button is 
    pressed
       b. button = 0;
       c. switch (cursorPosition) 
           { // The case that is 
          selected here is dependent 
           on which menu page you are 
           on and where the cursor is.
               i. case 0:
             ii. menuItem1();
            iii. break;
            iv. case 1:
               v. menuItem2();
             vi. break;
             vii. case 2:
           viii. menuItem3();
             ix. break;
              x. case 3:
             xi. menuItem4();
            xii. break;
        d. }
        e. activeButton = 1;
        f. mainMenuDraw();
        g. drawCursor();
        h. break;
171. case 2:
       i. button = 0;
        j. if (menuPage == 0) {
              i. cursorPosition = 
                   cursorPosition - 1;
              ii. cursorPosition = 
                   constrain(cursorPosi
                   tion, 0, 
                   ((sizeof(menuItems) 
                   / sizeof(String)) -
                   1));
        k. }
        l. if (menuPage % 2 == 0 and 
           cursorPosition % 2 == 0 {
              i. menuPage = menuPage 
                   -1;ii. menuPage = 
                   constrain(menuPage, 
                  0, maxMenuPages);
        m. }
       n. if (menuPage % 2 != 0 and 
           cursorPosition % 2 != 0) {
```

```
i. menuPage = menuPage 
             - 1;
ii. menuPage = 
                  constrain(menuPage, 
                  0, maxMenuPages);
       \circ. }
       p. cursorPosition = 
          cursorPosition - 1;
       q. cursorPosition = 
           constrain(cursorPosition, 
           0, ((sizeof(menuItems) / 
           sizeof(String)) - 1));
       r. mainMenuDraw();
       s. drawCursor();
       t. activeButton = 1;
       u. break;
172. case 3:
       v. button = 0;
       w. if (menuPage % 2 == 0 and 
          cursorPosition % 2 != 0) {
              i. menuPage = menuPage 
                 + 1:ii. menuPage = 
                  constrain(menuPage, 
                  0, maxMenuPages);
       x.}
       y. if (menuPage % 2 != 0 and 
           cursorPosition % 2 == 0 {
              i. menuPage = menuPage 
                  + 1;
             ii. menuPage = 
                  constrain(menuPage, 
                  0, maxMenuPages);
       z. }
       aa. cursorPosition = 
          cursorPosition + 1;
       bb. cursorPosition = 
          constrain(cursorPosition, 
          0, ((sizeof(menuItems) / 
          sizeof(String) - 1));
       cc. mainMenuDraw();
       dd. drawCursor();
       ee. activeButton = 1;
       ff. break;
173. }
174. }
175. }
176. // This function is called 
   whenever a button press is 
   evaluated. The LCD shield works by 
   observing a voltage drop across 
   the buttons all hooked up to A0.
177. int evaluateButton(int x) {
178. int result = 0;
179. if (x < 50) {
180. result = 1; // right<br>181. lelse if (x < 195)\} else if (x < 195) {
```

```
182. result = 2; // up
```

```
183. } else if (x < 380) {
184. result = 3; // down<br>185. } else if (x < 790)\} else if (x < 790) {
186. result = 4; // left
187. }
188. return result;
189. }
190. // If there are common usage 
   instructions on more than 1 of 
    your menu items you can call this 
    function from the sub
191. // menus to make things a 
   little more simplified. If you 
     don't have common instructions or 
    verbage on multiple menus
192. // I would just delete this 
   void. You must also delete the 
     drawInstructions()function calls 
    from your sub menu functions.
 193. void drawInstructions() {
194. lcd.setCursor(0, 1); // Set 
 cursor to the bottom line
195. lcd.print("Use ");
196. lcd.write(byte(1)); // Up arrow
197. lcd.print("/");
198. lcd.write(byte(2)); // Down 
   arrow
 199. lcd.print(" buttons");
200. }
201. void menuItem1() { // Function 
  executes when you select the 
    Yellow item from main menu
202. int activeButton = 0;
203. lcd.clear();
 204. lcd.setCursor(3, 0);
205. lcd.print("Ejecutando");
206. lcd.setCursor(3, 1);
206. lcd.setCursor(3, 1);<br>207. lcd.print("estandar");
208. MovEstandar();
209. while (activeButton == 0) {<br>210. int button;
210. int button;<br>211. readKey = ar
        readKey = analogRead(0);212. if (readKey < 790) {<br>213. delay(100);
213. delay(100);<br>214. readKey = ar
        readKey = analogRead(0);215. }
216. button =
    evaluateButton(readKey);
 217. switch (button) {
218. case 4: // This case will 
    execute if the "back" button is 
    pressed
         gg. button = 0;
         hh. activeButton = 1;
         ii. digitalWrite(13,LOW);
         jj. break;
219. }
```

```
220. }
```
221. } 222. void menuItem2() { // Function executes when you select the Green item from main menu 223. int activeButton =  $0$ ; 224. lcd.clear();<br>225. lcd.setCurso: lcd.setCursor(3, 0); 226. lcd.print("Ejecutando");<br>227. lcd.setCursor(3, 1); lcd.setCursor(3, 1); 228. lcd.print("Aleatorio"); 229. MovRandom(); 230. while (activeButton == 0) { 231. int button; 232. readKey = analogRead(0); 233. if (readKey < 790) { 234. delay(100);<br>235. readKey = area  $readKey = analogRead(0);$ 236. } 237. button = evaluateButton(readKey) ; 238. switch (button) { 239. case 4: // This case will execute if the "back" button is pressed kk. button = 0; ll. activeButton = 1; mm. digitalWrite(12,LOW); nn. break;  $240.$  $241.$ 242. } 243. void menuItem3() { // Function executes when you select the Red item from main menu 244. int activeButton = 0; 245.  $lcd.clear()$ ; 246. lcd.setCursor(3, 0); 247. lcd.print("Ejecutando"); 248. lcd.setCursor(3, 1); 249. lcd.print("27-F"); 250. Recreacion(); 251. while (activeButton == 0) { 252. int button; 253. readKey = analogRead(0); 254. if (readKey < 790) { 255. delay(100); 256. readKey = analogRead(0); 257. } 258. button = evaluateButton(readKey); 259. switch (button) { 260. case 4: // This case will execute if the "back" button is pressed oo. button = 0;

```
pp. activeButton = 1;
        qq. digitalWrite(11,LOW);
        rr. break;
261. }
262.263. }
264. void menuItem4() { // Function 
 executes when you select the
    Purple item from main menu
265. int activeButton = 0;
266. lcd.clear();
267. lcd.setCursor(3, 0);
268. lcd.print("Purple On");
269. digitalWrite(3,HIGH);
270. while (activeButton == 0) {
271. int button;
272. readKey = analogRead(0);
273. if (readKey < 790) {
274. delay(100);
275. readKey = analogRead(0);276. }
277. button = 
  evaluateButton(readKey);
278. switch (button) {
279. case 4: // This case will 
  execute if the "back" button is 
   pressed
        ss. button = 0;
        tt. activeButton = 1;
        uu. digitalWrite(3,LOW);
        vv. break;
280. }
281. }
282. }
283. \frac{1}{2}284. void calibracion (){
285. lcd.clear();
286. lcd.setCursor(1, 0);
287. lcd.print("Calibrando");
288. while(digitalRead(FinCarrera1) 
   == HIGH) {
289. digitalWrite(dirPin,LOW);
290. for(int x = 0; x < 10; x++) 
   { // el motor se va a mover hasta 
   10 pasos desde que se presiona el 
   final de carrera hasta que se 
   detenga
291. digitalWrite(stepPin,HIGH);
292. delayMicroseconds(1000); //lo 
  que tarda en dar un paso, mientras 
   mas grande el numero, más lento 
   dará la vuelta
293. digitalWrite(stepPin,LOW);
294. delayMicroseconds(1000);}}//aqu
   i termina lo que pasa
```

```
295. delay(500);
296. digitalWrite(dirPin, HIGH);<br>297. for(int x = 0; x < 1250; x
       2928211228, 2921212121, 21250; x+1 {
298. digitalWrite(stepPin, HIGH);
299. delayMicroseconds(500);
300. digitalWrite(stepPin,LOW);
301. delayMicroseconds(500);}
302. }
303. //_
304. void MovEstandar ()
305. {
306. for(int y = 2; y >1 ; y++){
307. potV = analogRead (A1); 
308. VEL = map(potV, 0, 1023, 3000, 
300);
309. potD = analogRead (A2);
310. DIST = map(potD, 0, 1023, 500, 
   18000);
311. digitalWrite(dirPin,HIGH);// 
    pone el pin dirpin (=2) en estado 
    alto
312. for(int x = 0; x < DIST; x++)
313. {
314. if (digitalRead(FinCarrera1) == 
   HIGH && digitalRead(FinCarrera2) 
    == HIGH)
315. { 
316. digitalWrite(stepPin, HIGH);
317. delayMicroseconds(VEL);<br>318. digitalWrite(stepPin,LOW);
319. delayMicroseconds(VEL); 
320.1321. }
322. delay(10); 
323. digitalWrite(dirPin,LOW);
324. for(int x = 0; x < DIST; x++) 
325. {
326. if (digitalRead(FinCarrera1) == 
   HIGH && digitalRead(FinCarrera2)
    == HIGH) {
327. digitalWrite(stepPin,HIGH);<br>328. delayMicroseconds(VEL);<br>329. digitalWrite(stepPin,LOW);<br>330. delayMicroseconds(VEL);
331. }
332. }
333. delay(10);
334. }}
335. / / \_336. void MovRandom ()
```
- 
- 
- 337. { 338. for(int y = 2; y > 1; y++){ 339. distRandom = random(500,7500); 340. velRandom = random(290, 750);

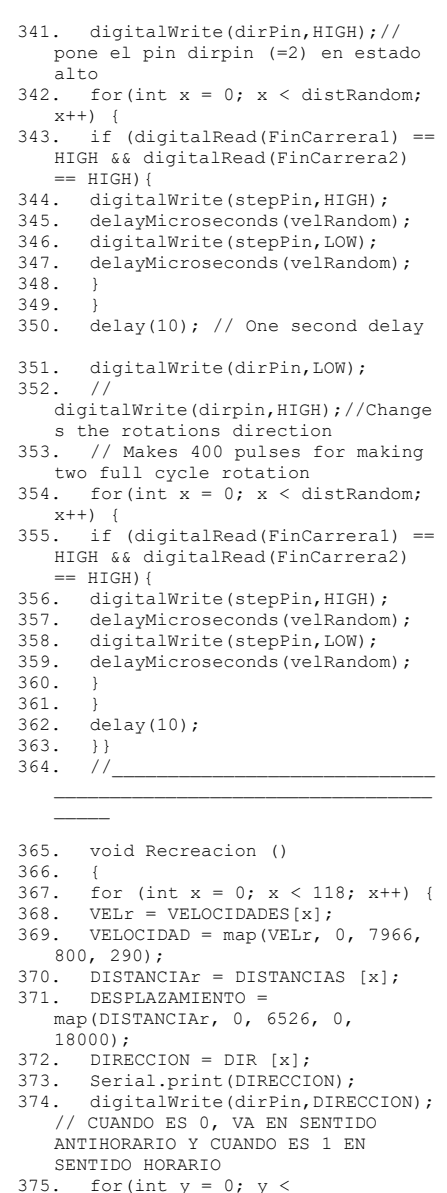

DESPLAZAMIENTO; y++) { // EN LOS OTROS MODOS, SIEMPRE SE MUEVE LA MISMA DISTANCIA EN UN SENTIDO Y LUEGO EN EL OTRO PARA QUEDAR SIEMPRE

- 376. if (digitalRead(FinCarrera1) == HIGH && digitalRead(FinCarrera2)  $==$  HIGH) {
- 377. digitalWrite(stepPin,HIGH); // EN EL PUNTO DE PARTIDA Y ASEGURARSE QUE LA PLATAFORMA NO SE MUEVA MAS ALLA DE LO INDICADO EN LOS CARRILES
- 378. delayMicroseconds(VELOCIDAD); // ESTE MODO ES UNA SIMULACION DE UN SISMO REAL POR LO QUE SE NECESITA QUE LAS DISTANCIAS SEAN
- 
- 379. digitalWrite(stepPin,LOW); // INDEPENDIENTES DE LA DIRECCION 380. delayMicroseconds(VELOCIDAD); 381. }} 382. delay(10); // One second delay
- 
- 
- 
- 383. digitalWrite(dirPin,LOW);<br>384. }
	-
- 385. }

# **E. Características técnicas motor paso a paso NEMA 23:**

Tabla E: Características técnicas motor paso a paso NEMA 23

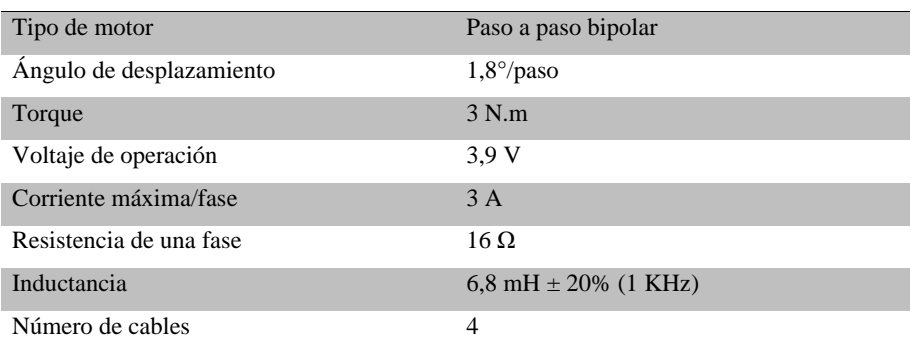

# **F. Características técnicas controlador DM542**

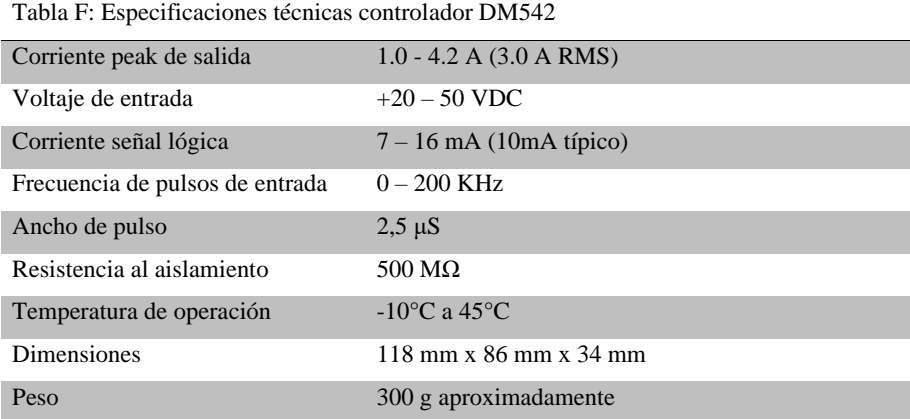

## **G. Características técnicas de Fuente de Poder 24V – 5A – 120W**

En la tabla G se presentan las características técnicas de la fuente de poder. Para la plataforma sísmica el voltaje de salida se ajustó en 25 V, sin embargo, puede ajustarse entre 20 V y 80 V según lo permitido por el controlador DM542.

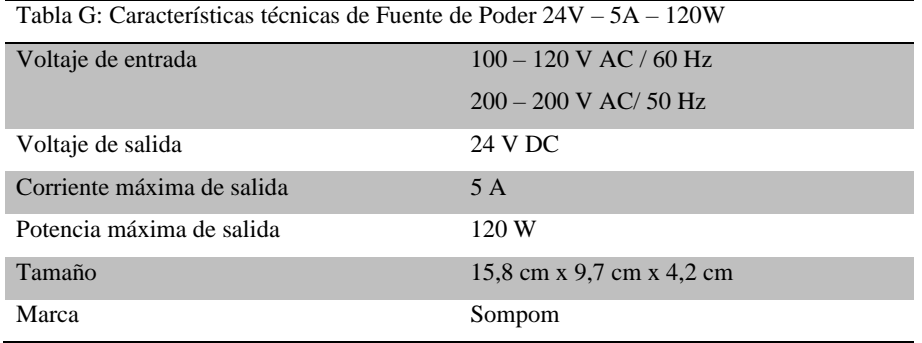